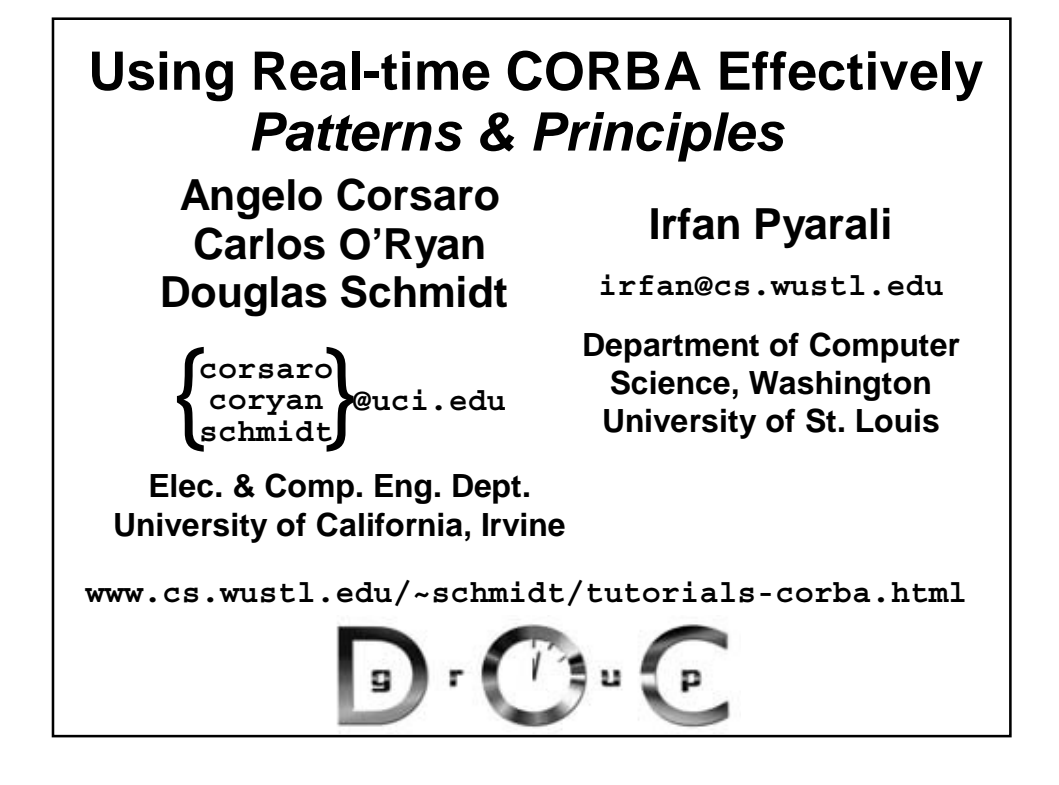

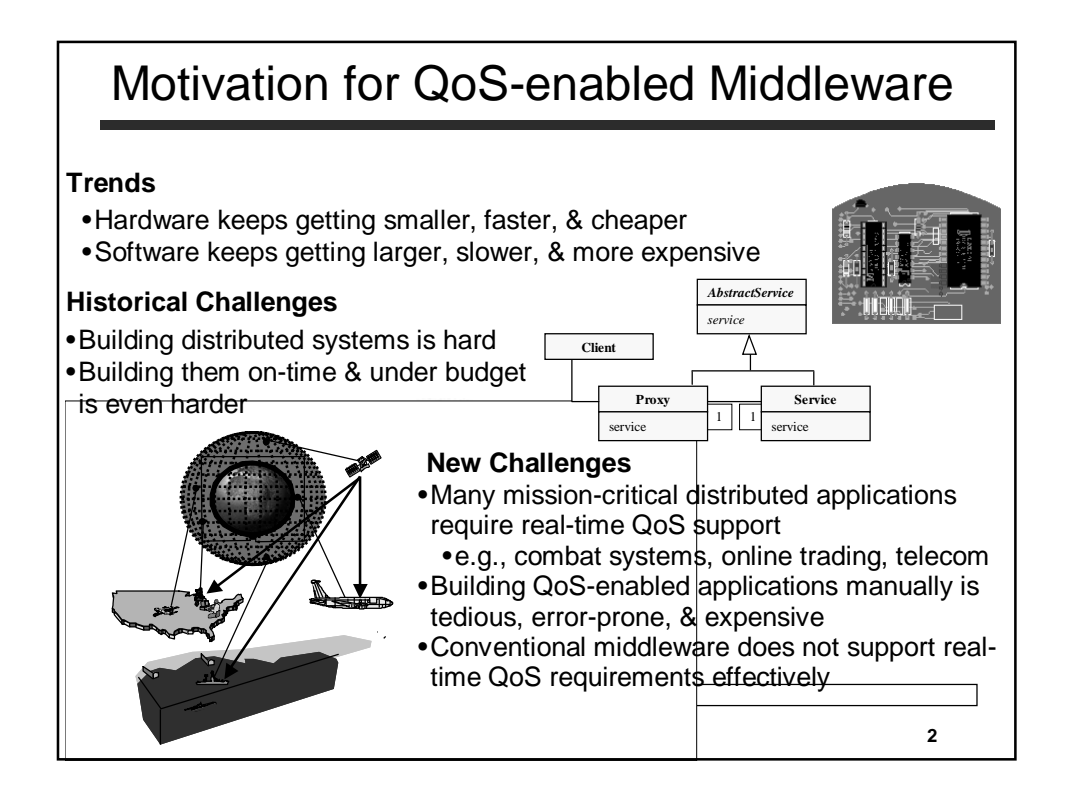

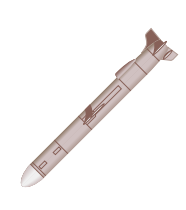

### Motivating Mission-Critical Applications **Large-scale Switching Systems Total Ship Computing Environments** IOM IOM BSE BSE BSE IOM IOM **Total Ship C&C Cent er** IOM IOM IOM IOM IOM BSE  $BSE$   $\frac{1}{2}$   $BSE$ IOM IOM IOM ☞ IOM IOM IOM BSE BSE BSE IOM IOM IOM **Avionics Industrial Process Control 1996 Theater Missile Defense**

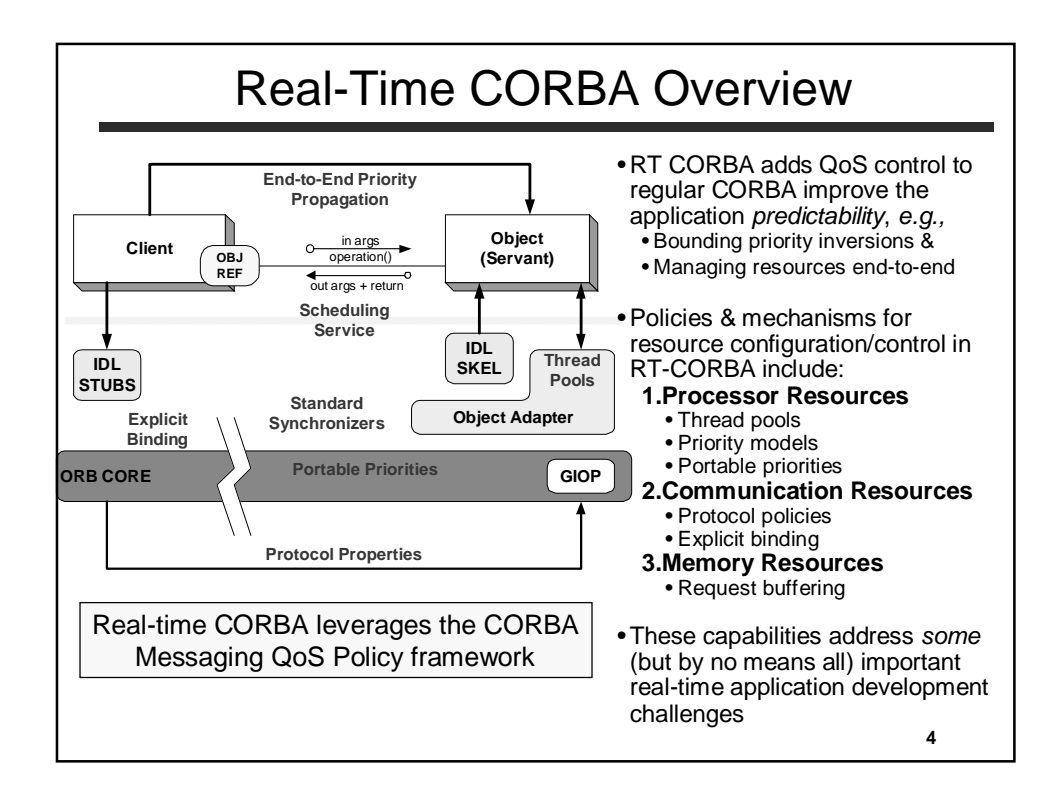

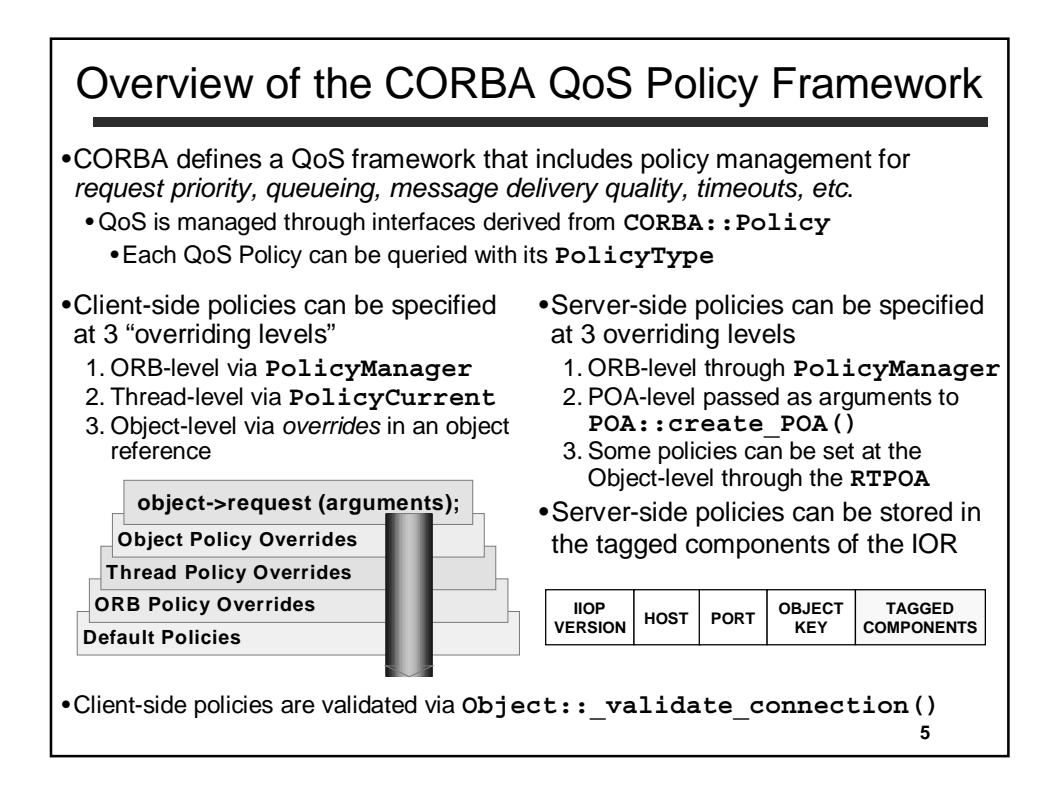

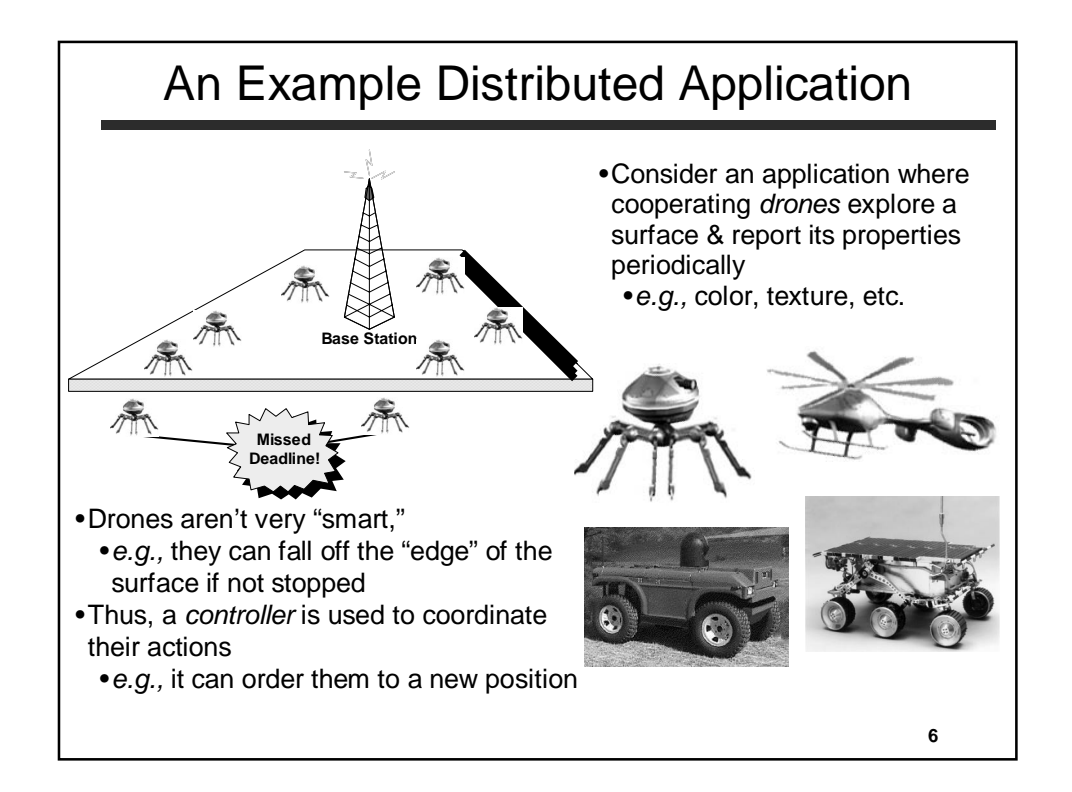

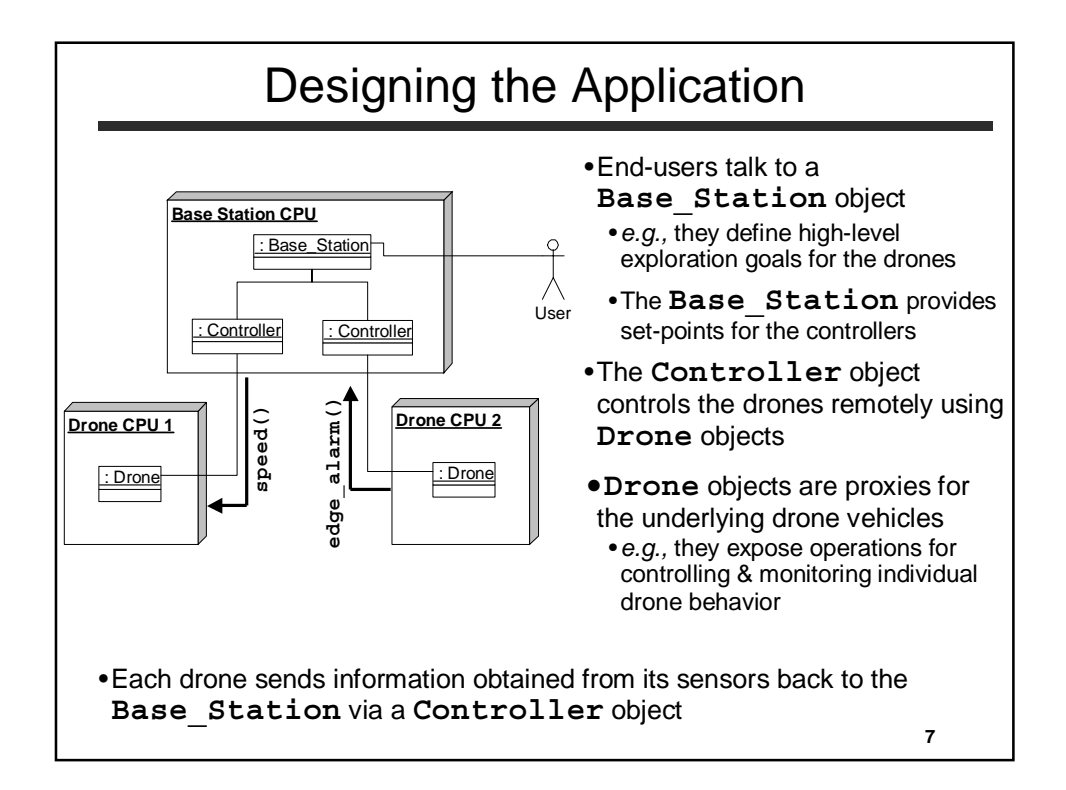

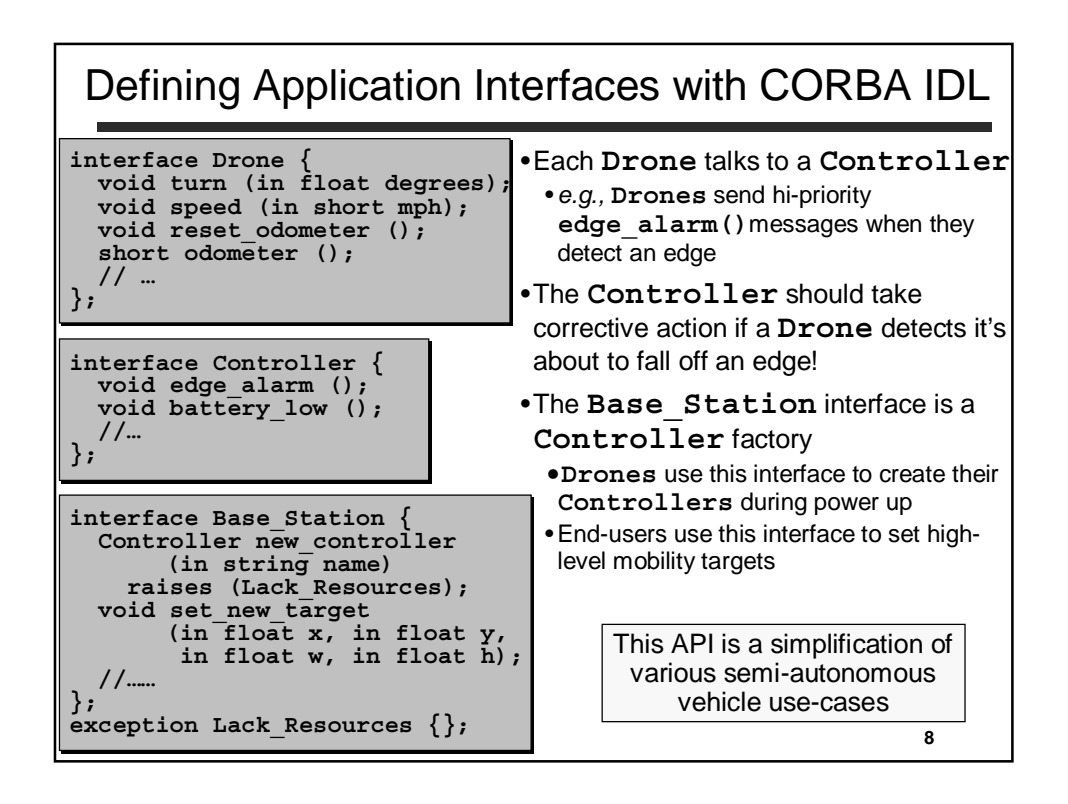

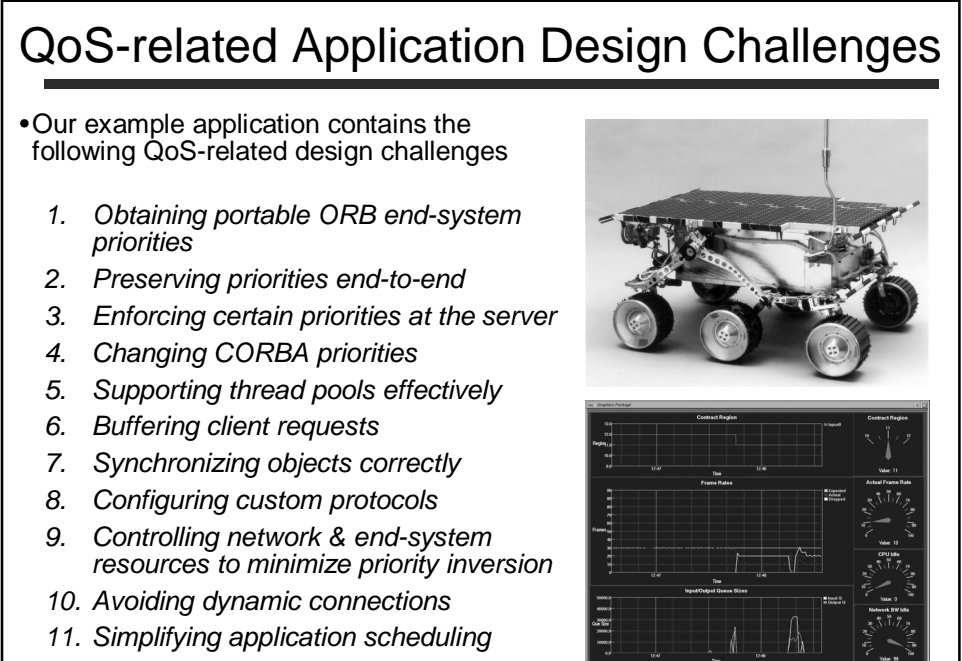

*12. Controlling request timeouts*

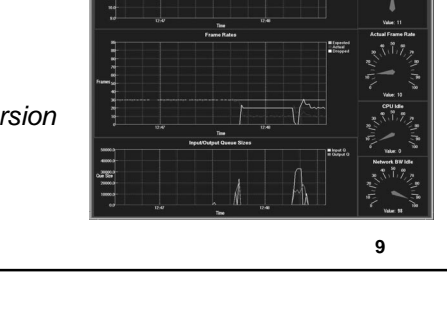

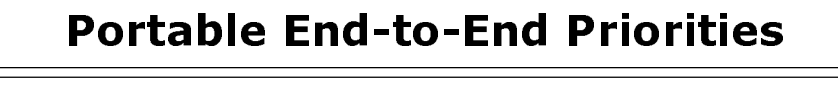

- **Problem:** How can we map global priorities onto heterogeneous native OS host thread priorities consistently end-to-end?
- **Solution:** Use Standard RT CORBA priority mapping interfaces

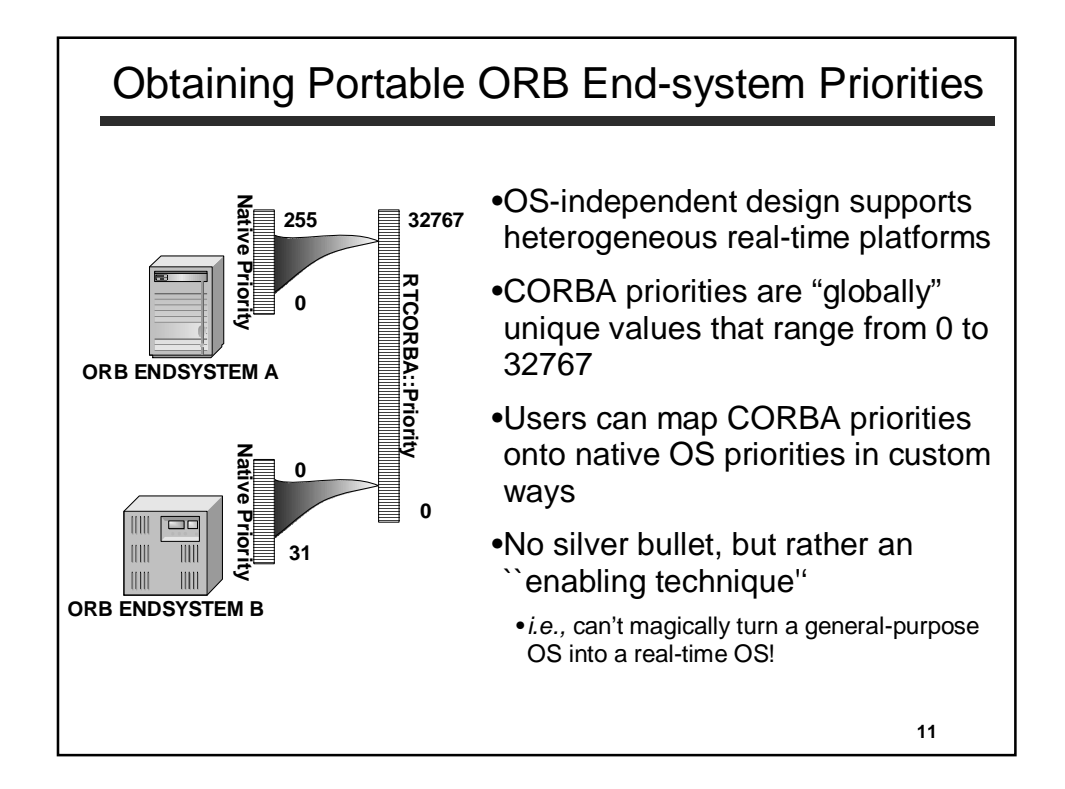

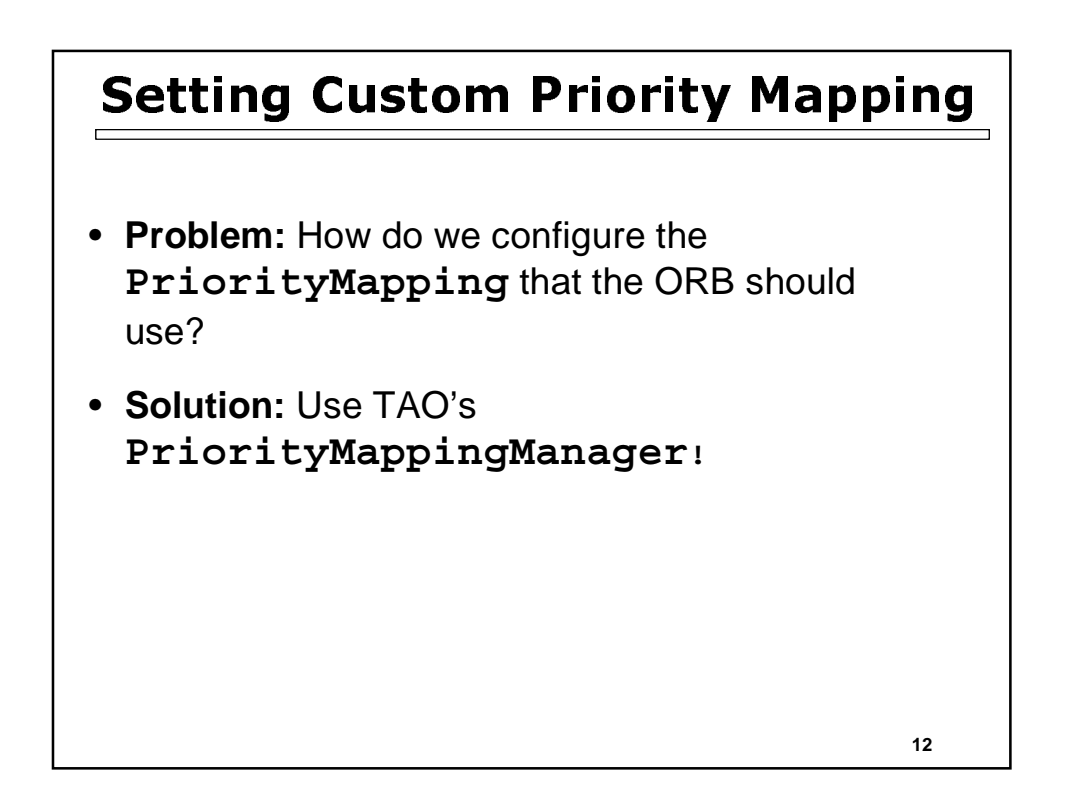

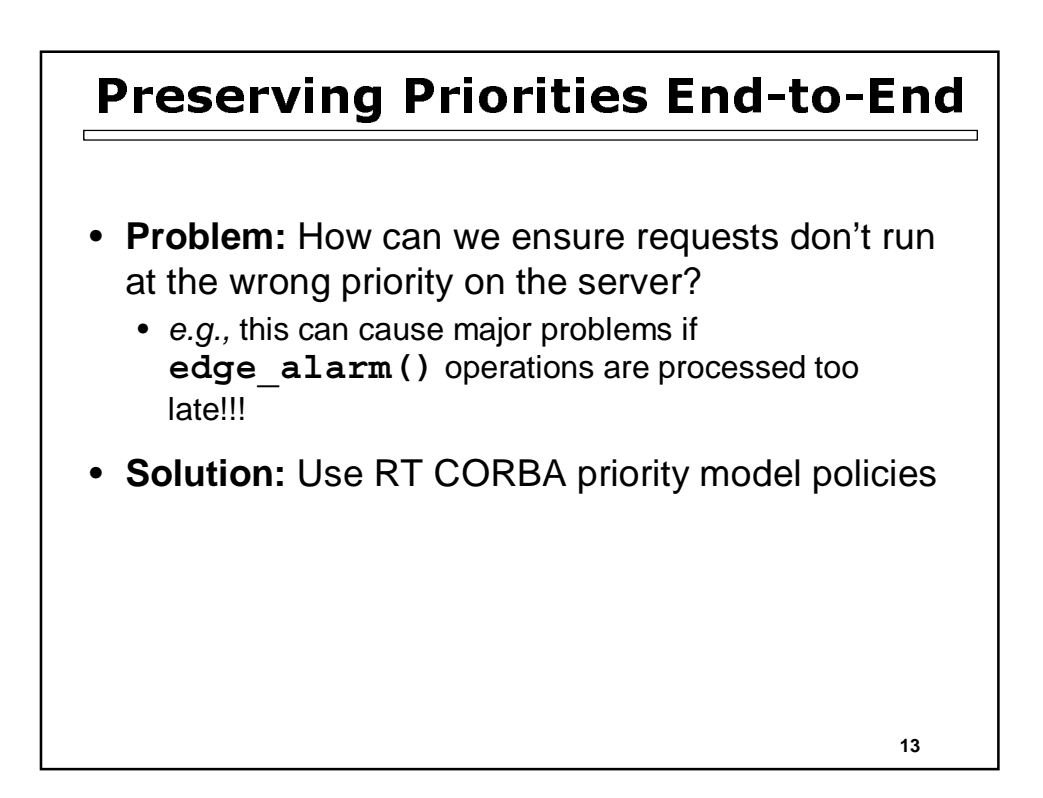

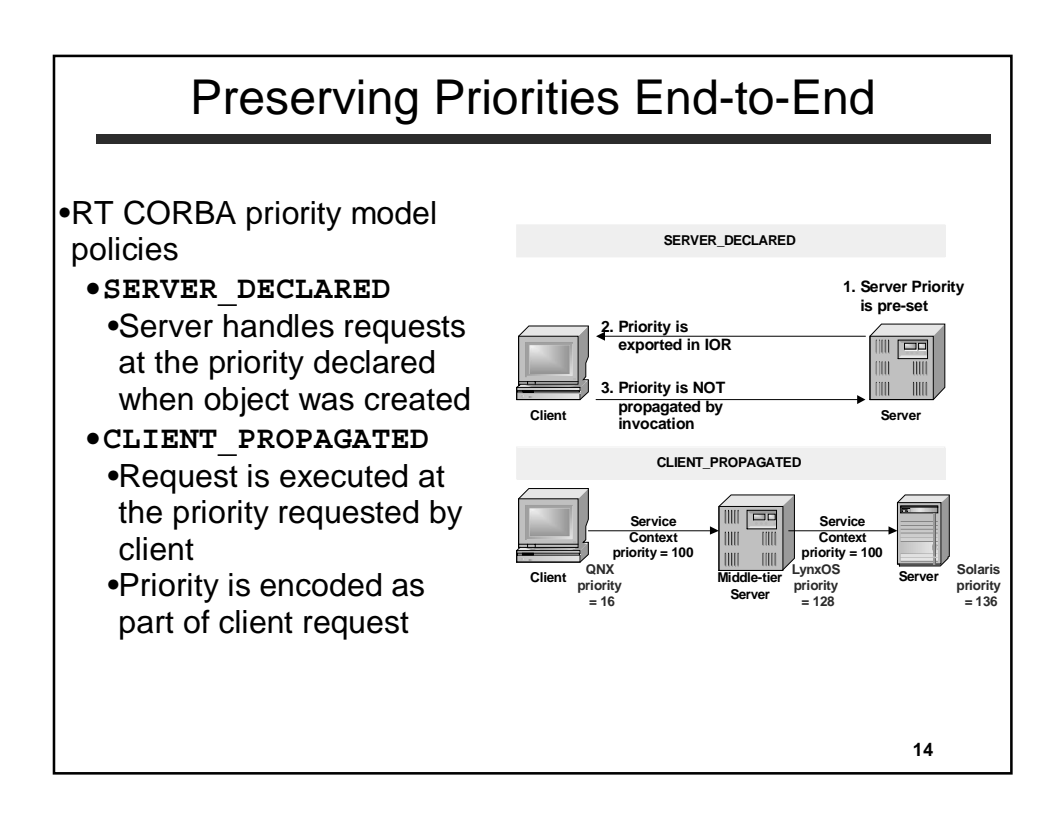

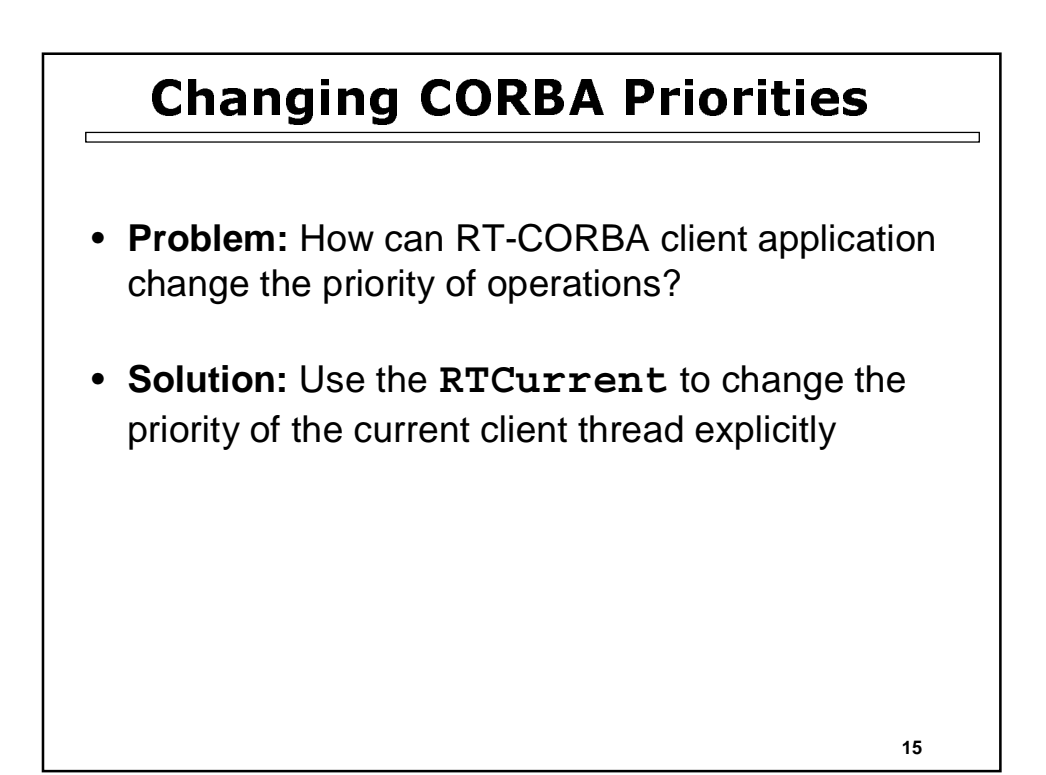

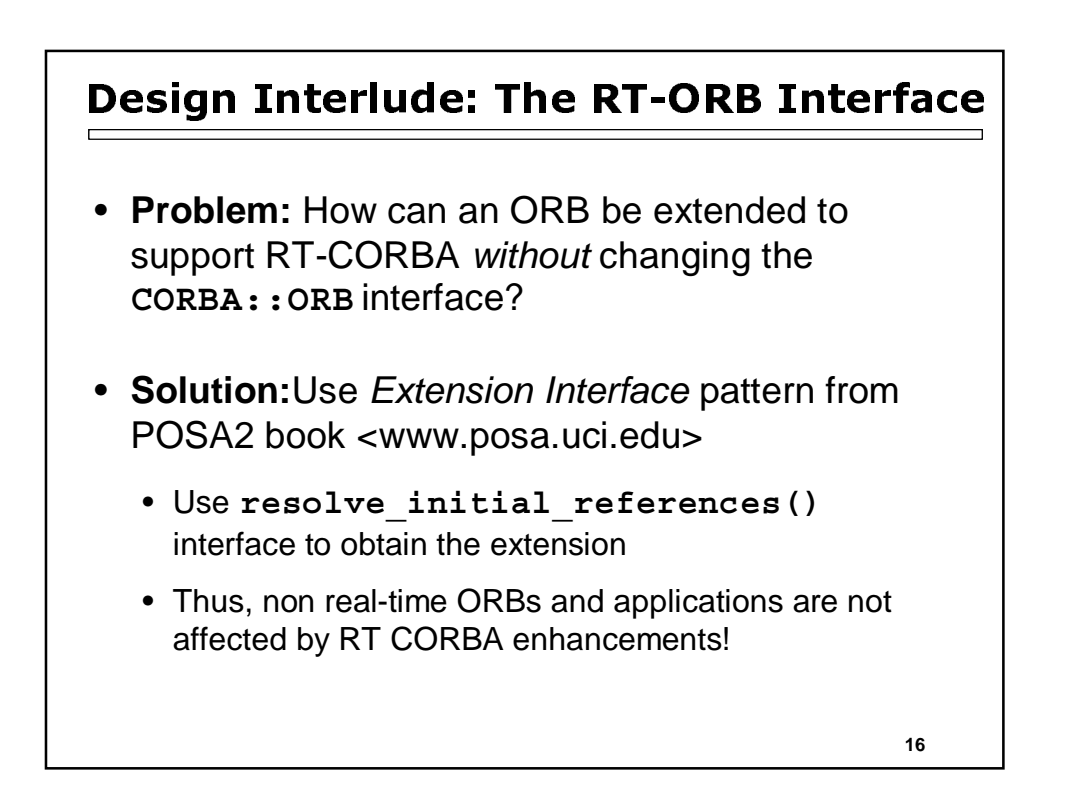

# Getting the RTORB Extension Interface

```
CORBA::ORB_var orb = CORBA::ORB_init (argc, argv);
CORBA::Object_var obj =
   orb->resolve_initial_references ("RTORB");
RTCORBA::RTORB_var rtorb =
   RTCORBA::RTORB::_narrow (obj);
// Assuming that <_narrow> succeeds we can henceforth use RT
// CORBA features
```
- The **resolve\_initial\_references()** method takes a string representing the desired *extension interface*
- It either returns an object reference to the requested extension interface or it returns nil

**17**

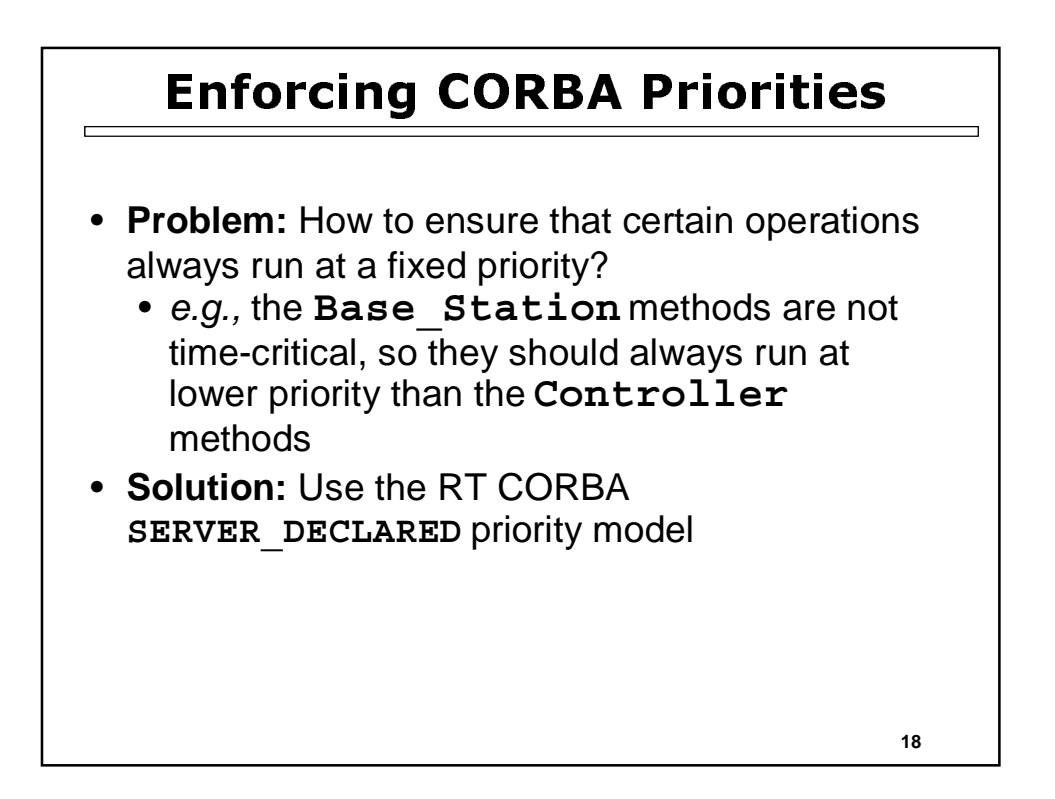

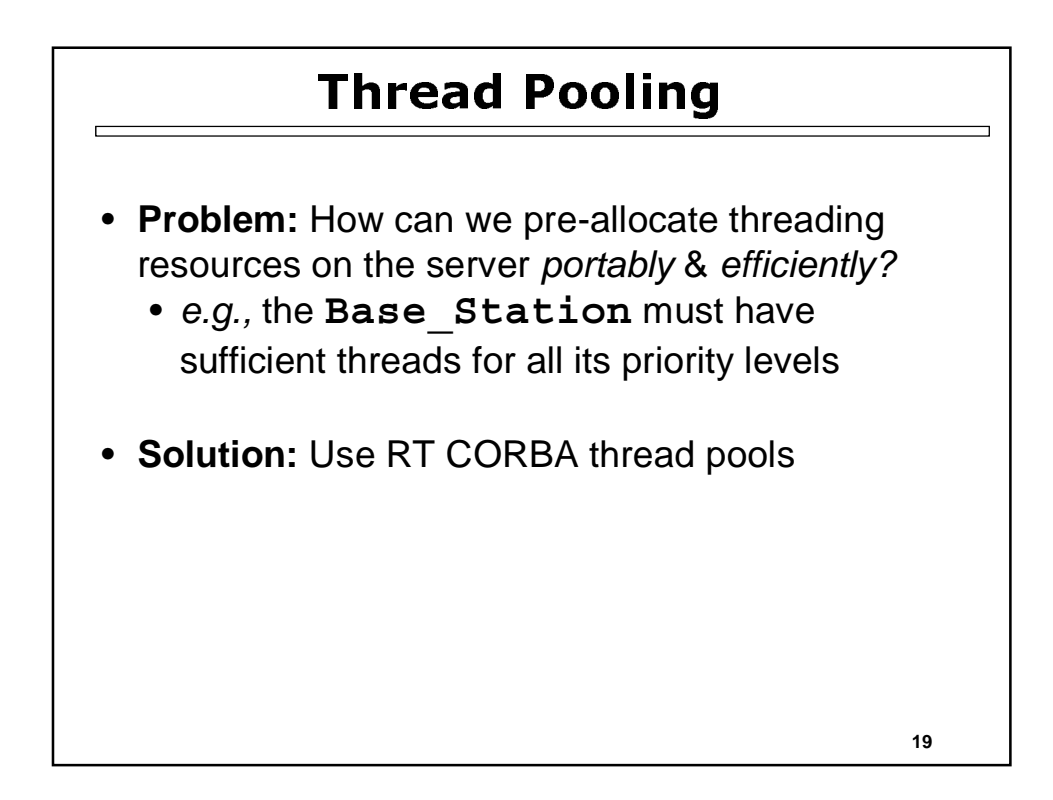

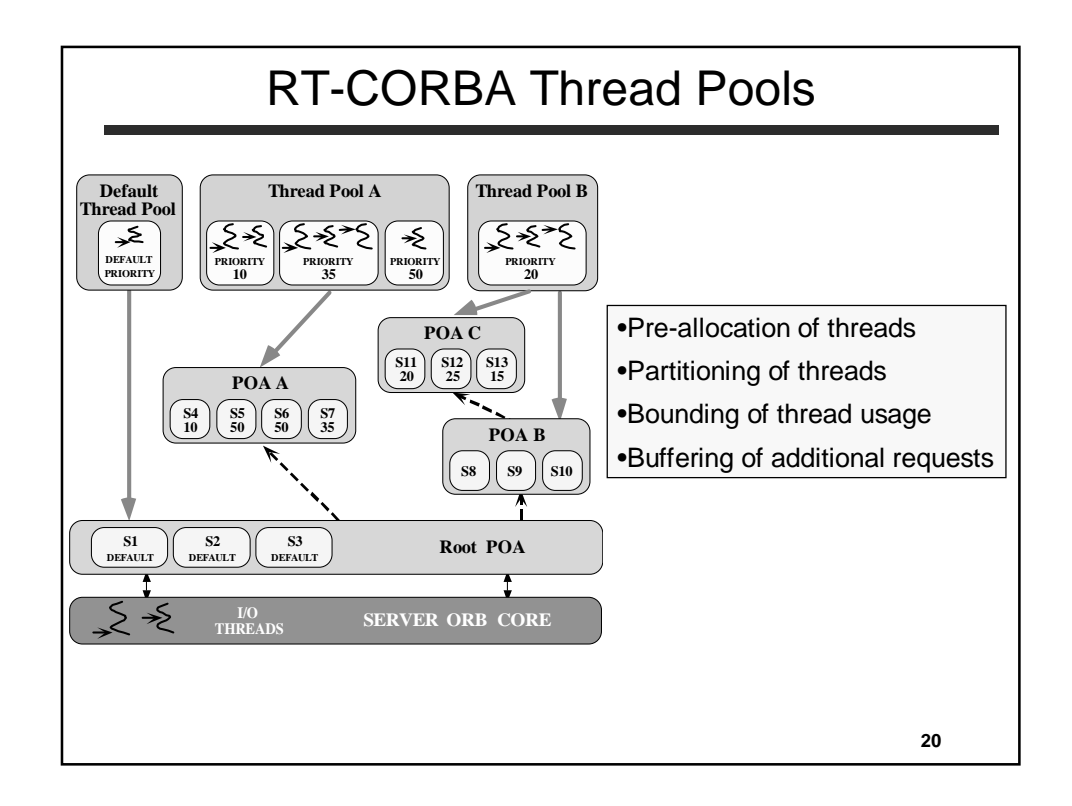

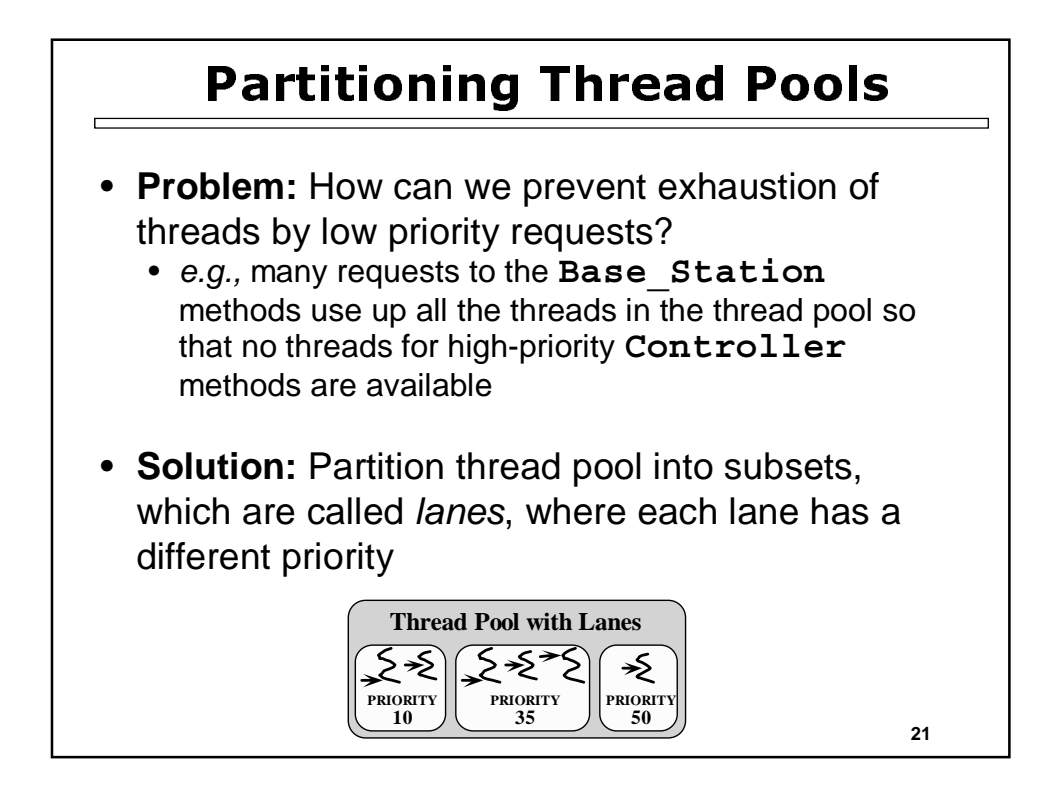

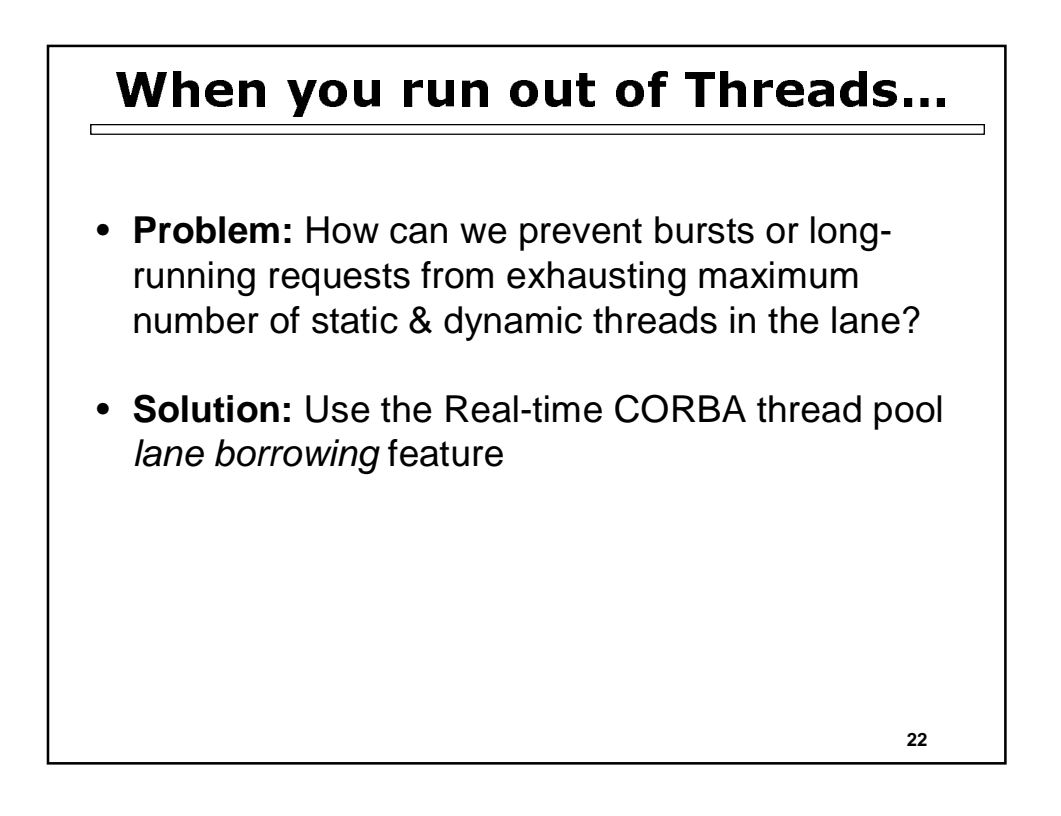

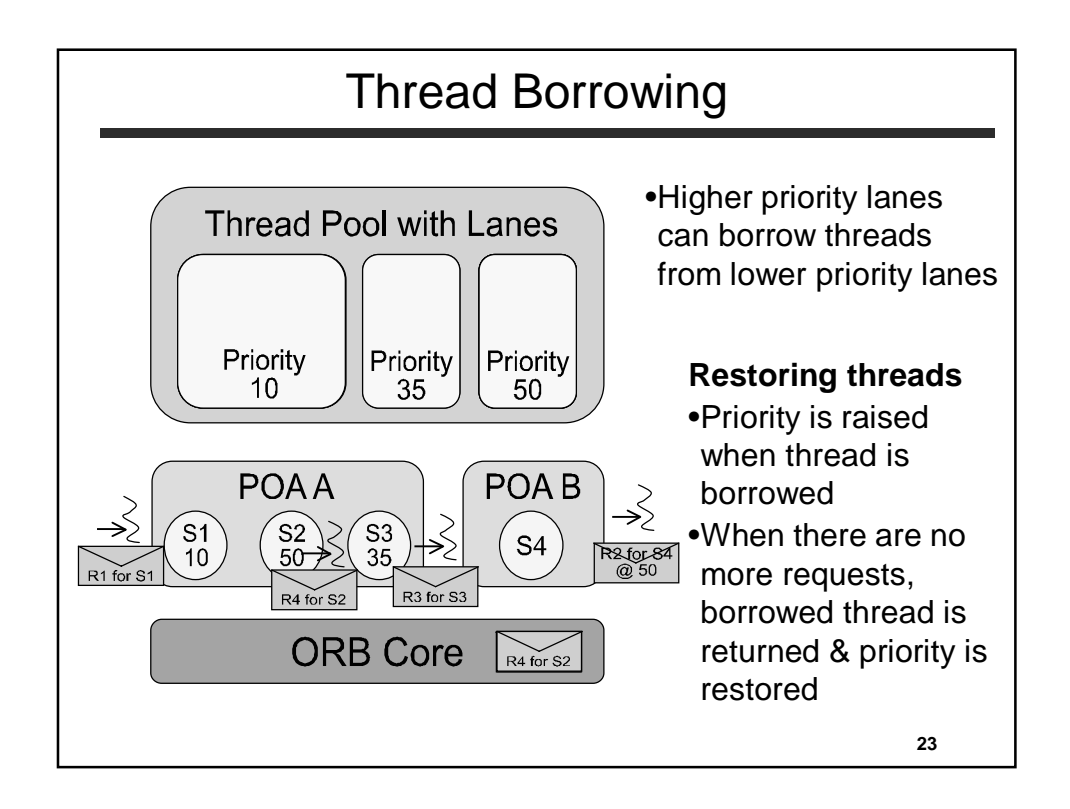

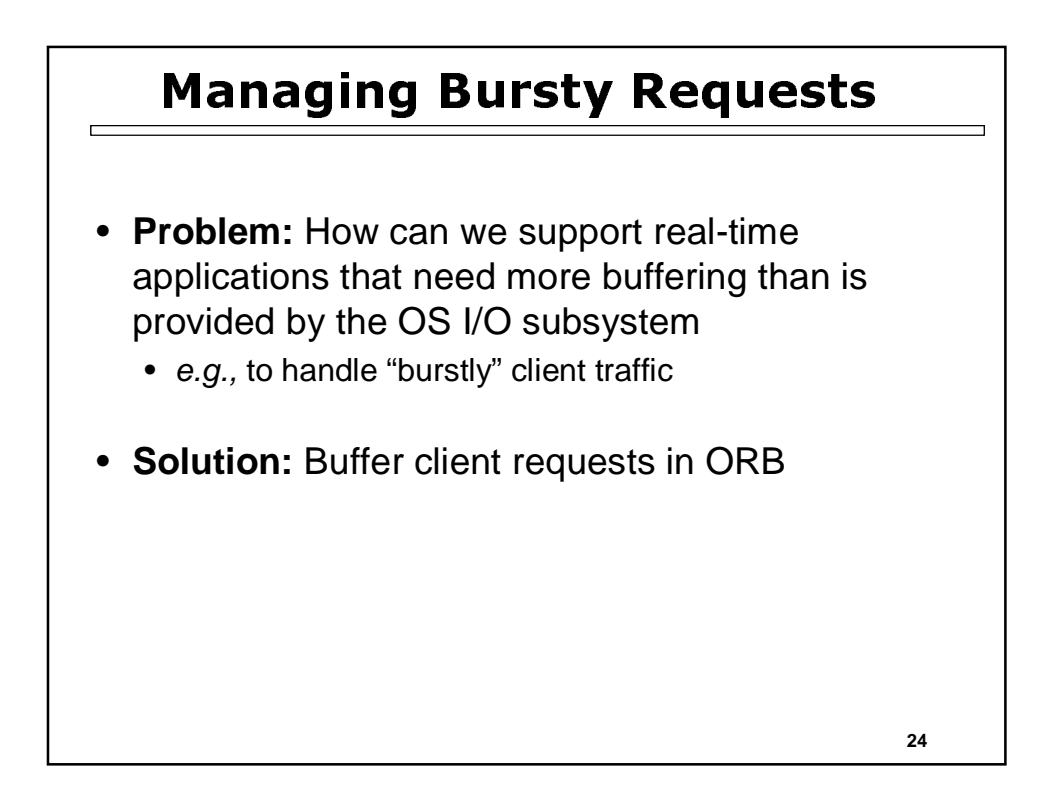

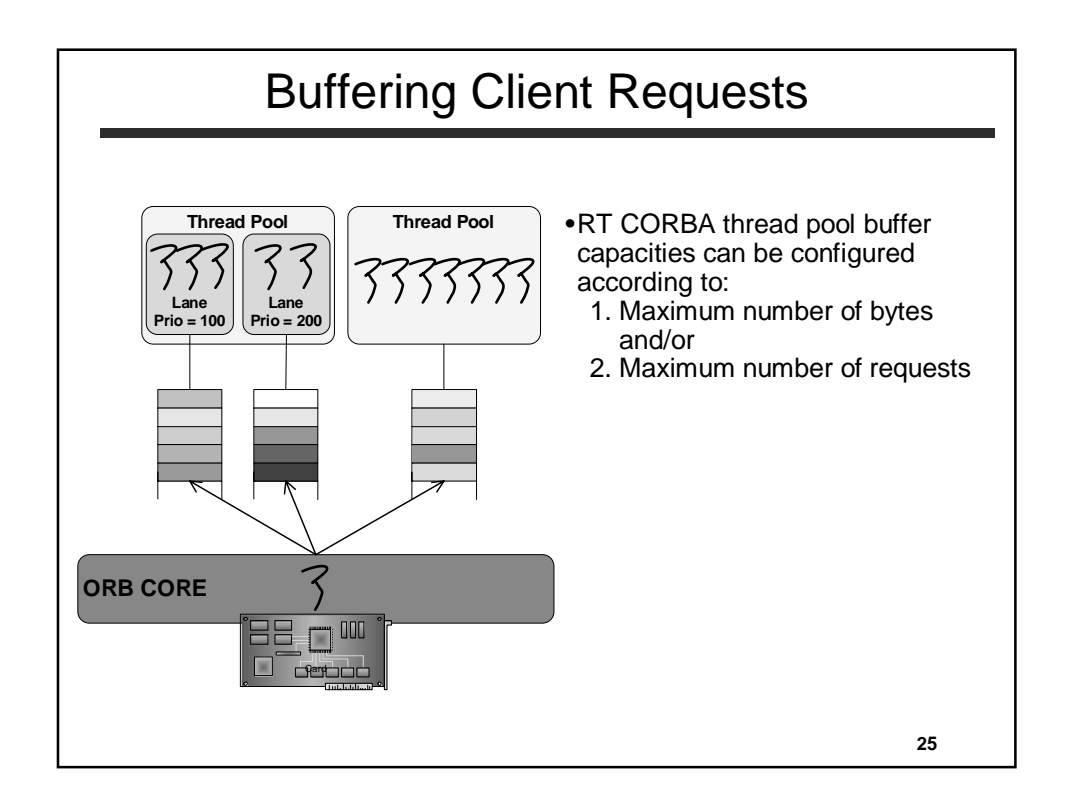

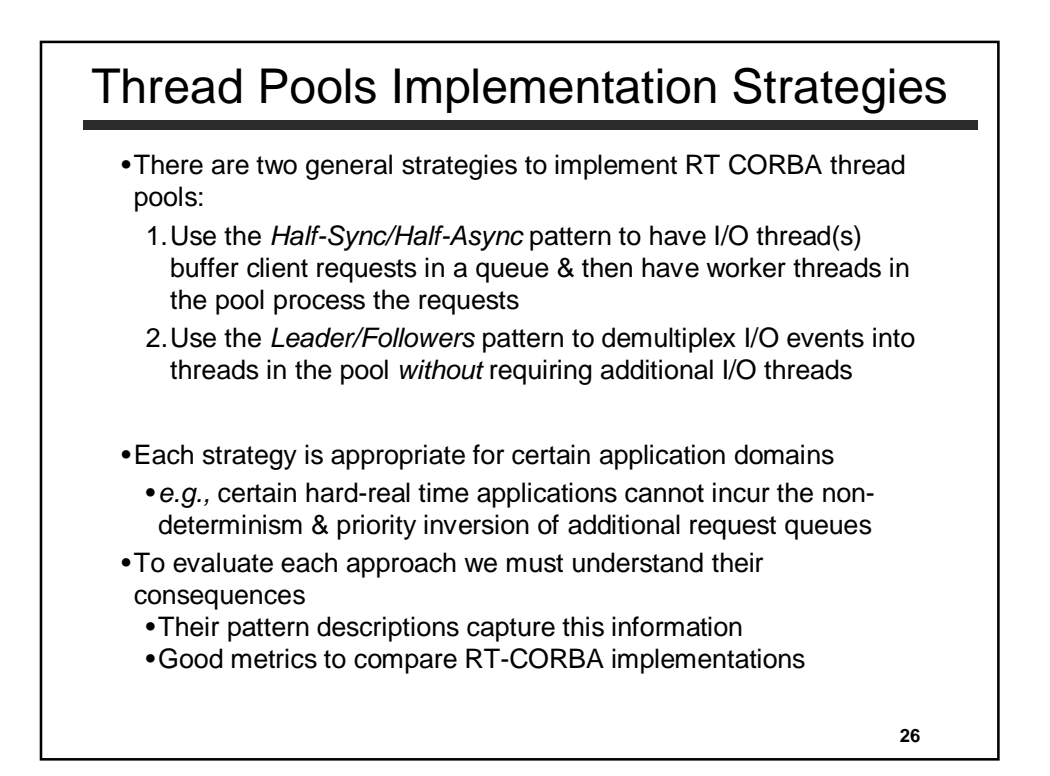

# Evaluating Thread Pools Implementations

• RT-CORBA spec under-specifies many quality of implementation issues

- *e.g.:* Thread pools, memory, & connection management
- Maximizes freedom of RT-CORBA developers
- Requires application developers to understand ORB implementation
- Effects schedulability, scalability, & predictability of their application
- Examine patterns underlying common thread pool implementation strategies
- Evaluate each thread pool strategy in terms of the following capabilities

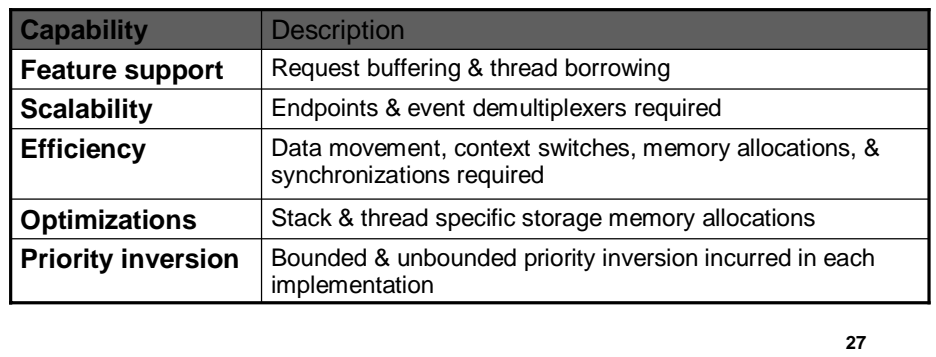

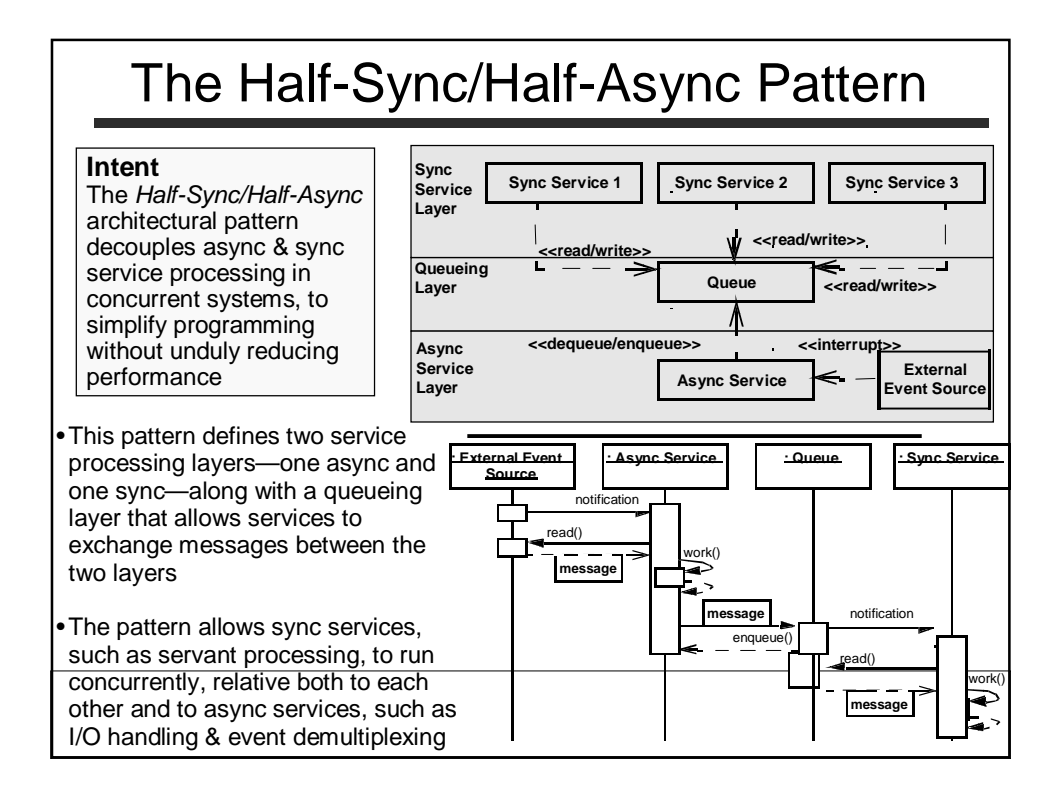

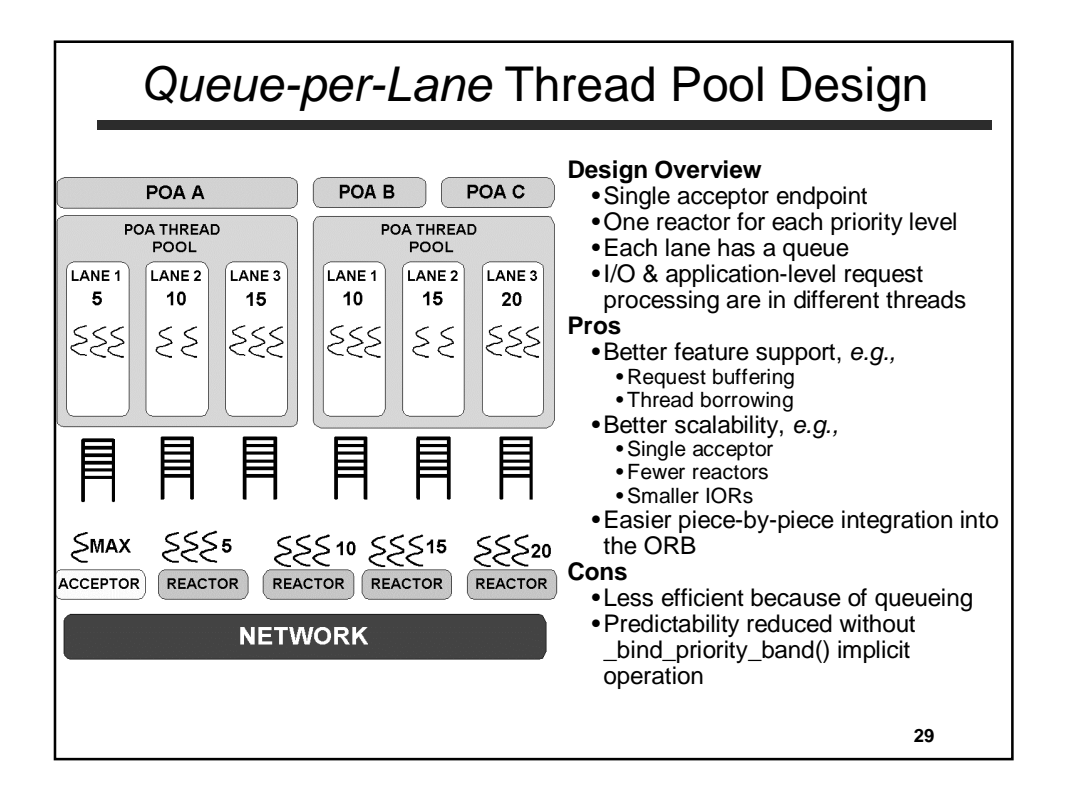

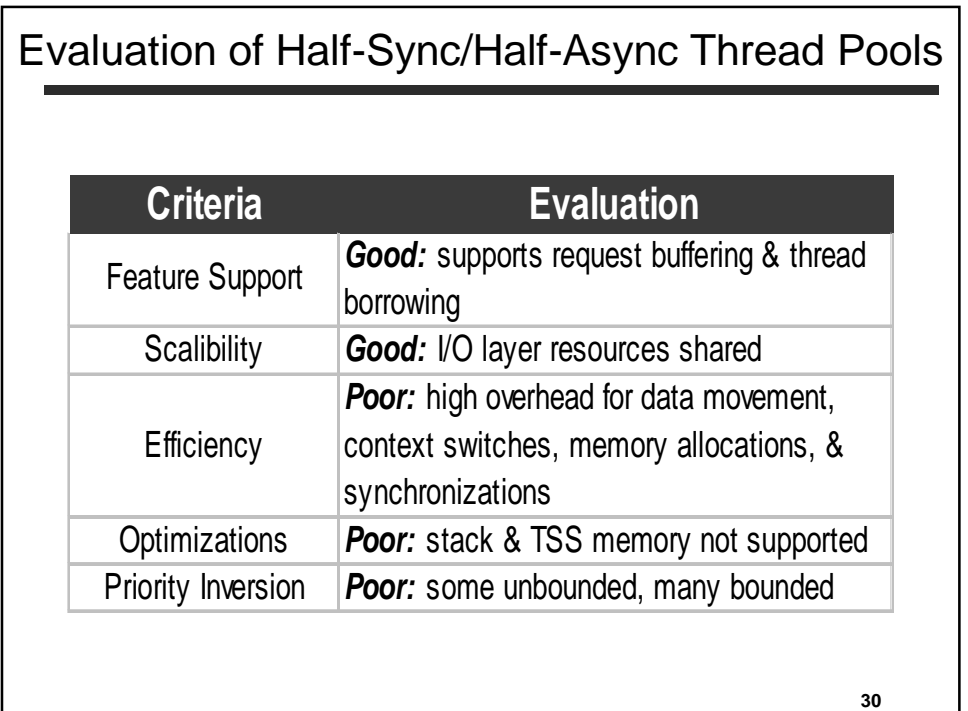

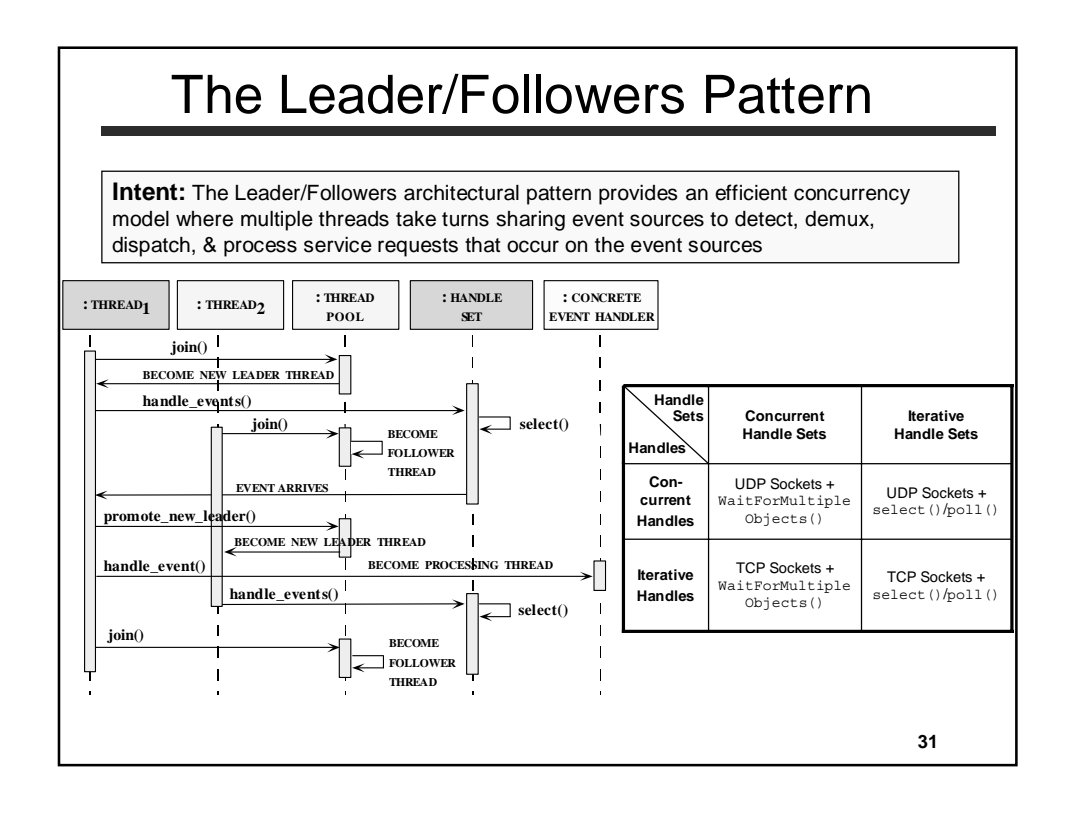

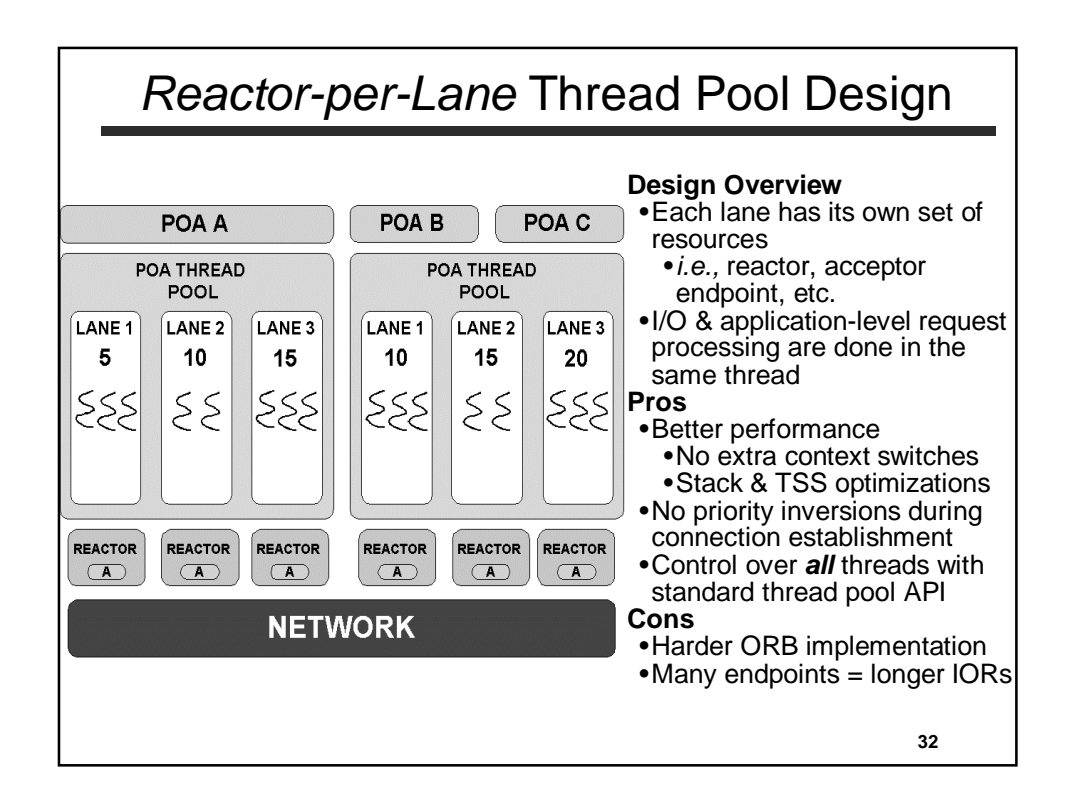

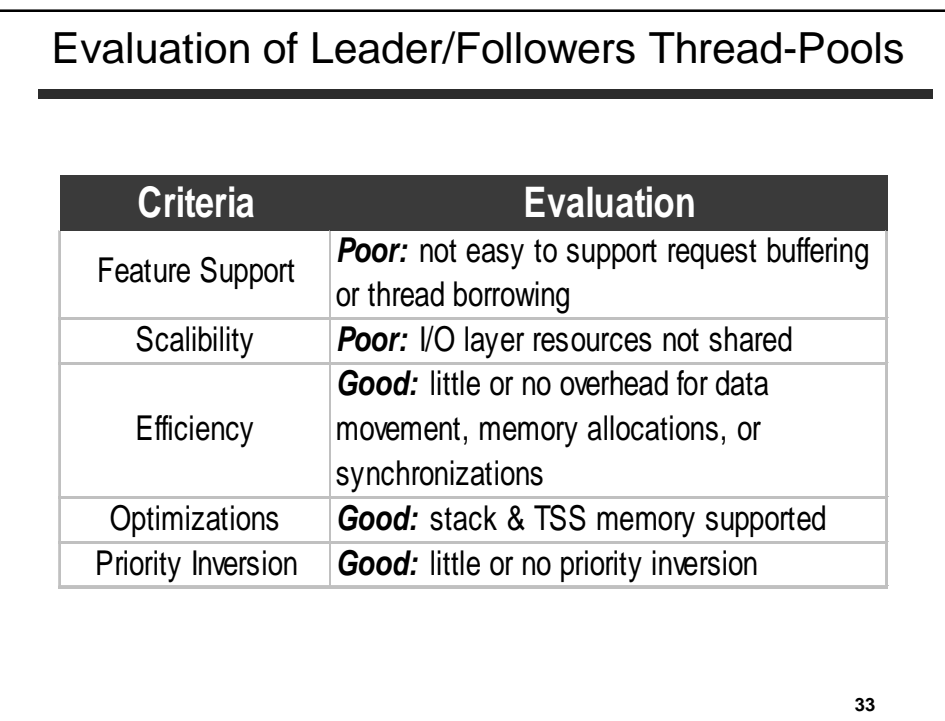

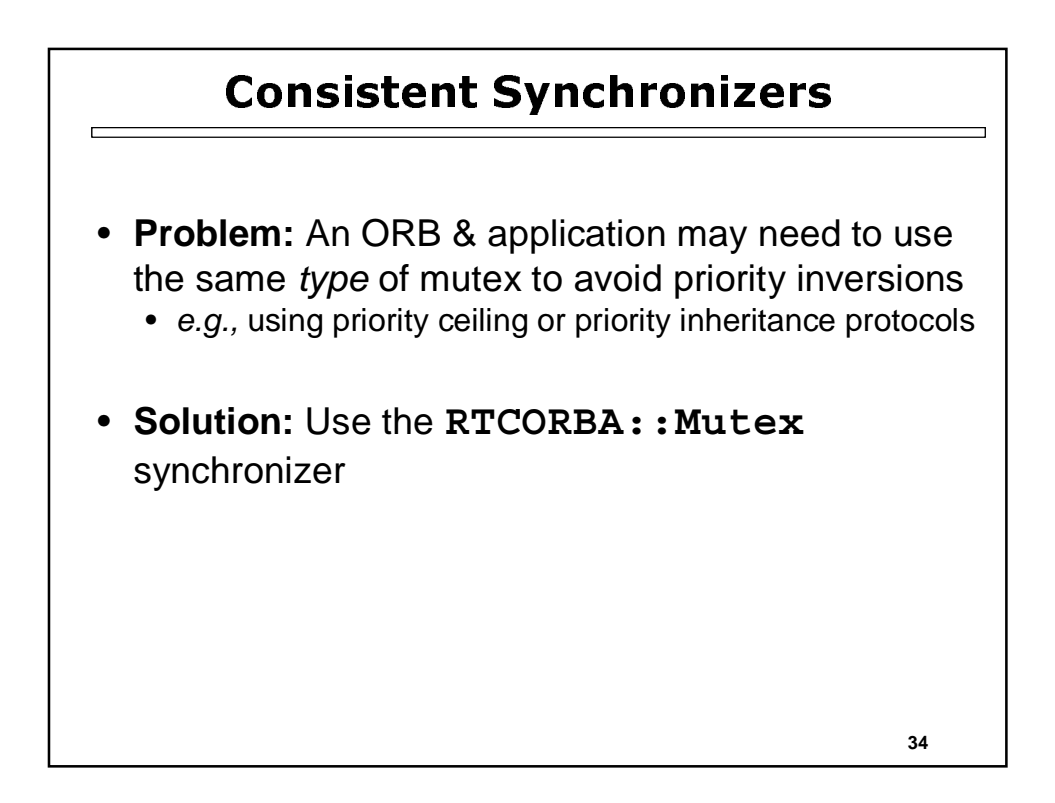

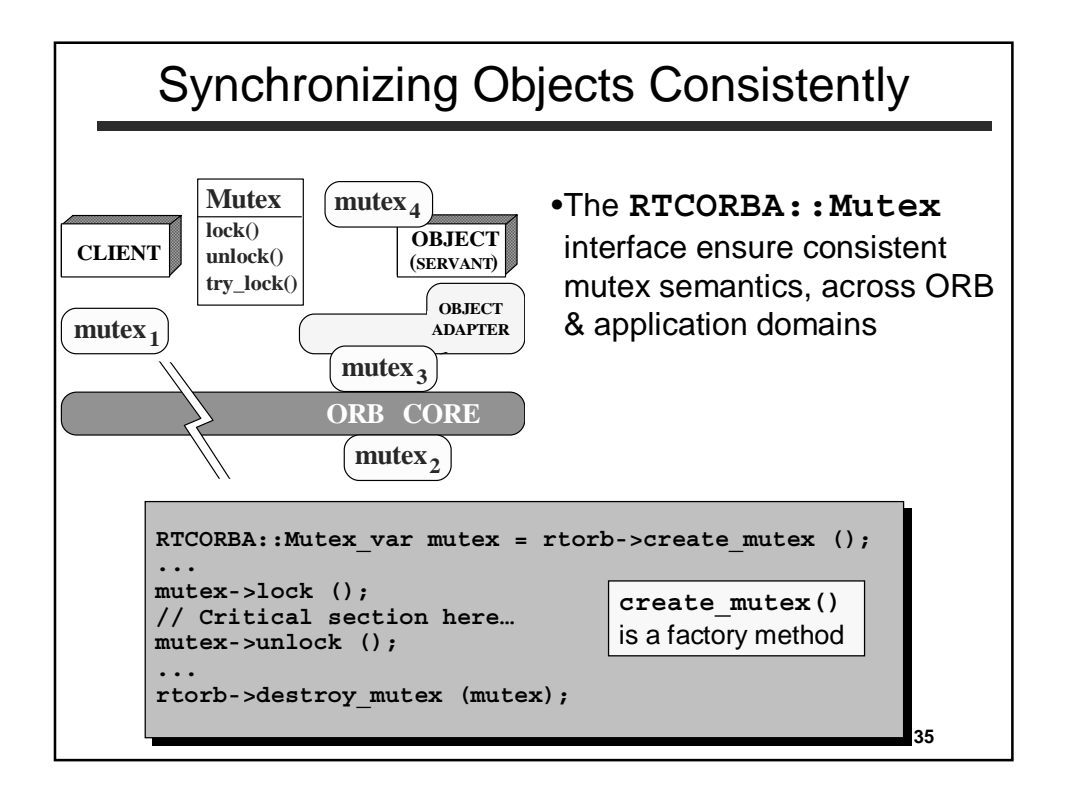

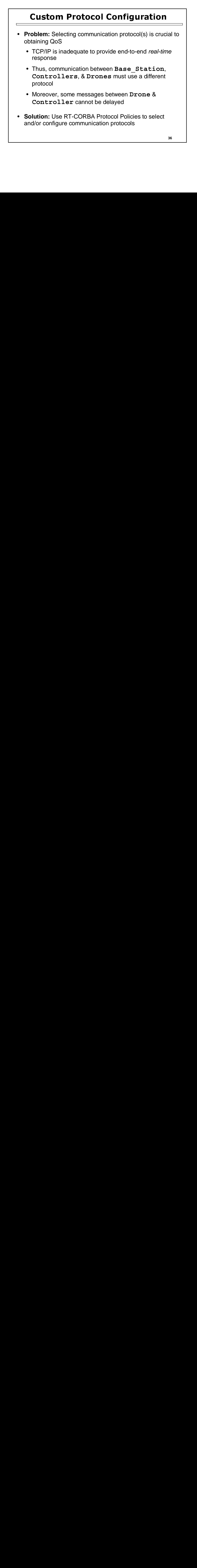

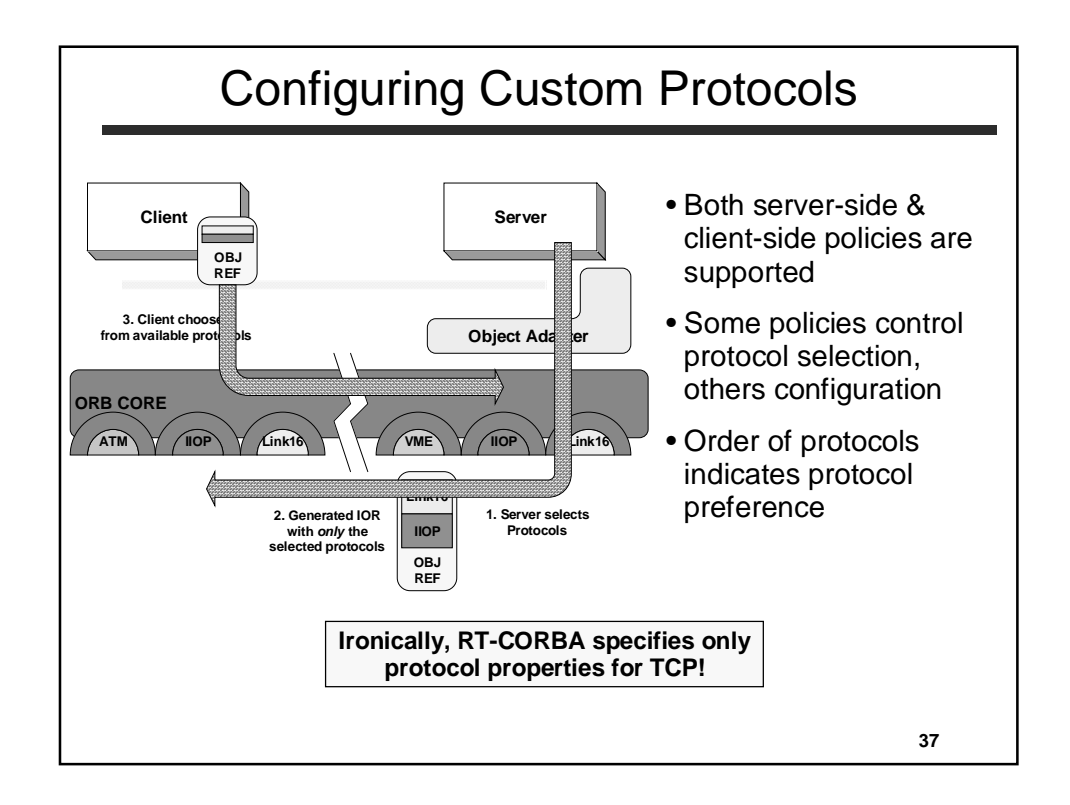

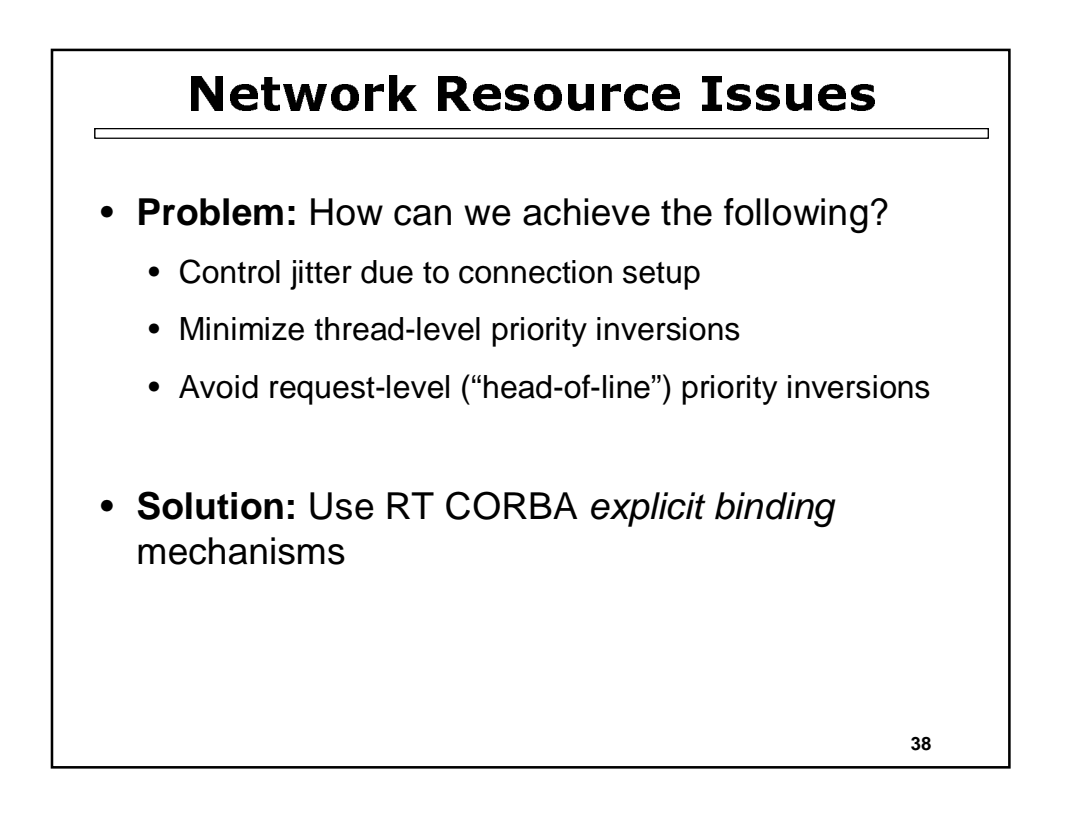

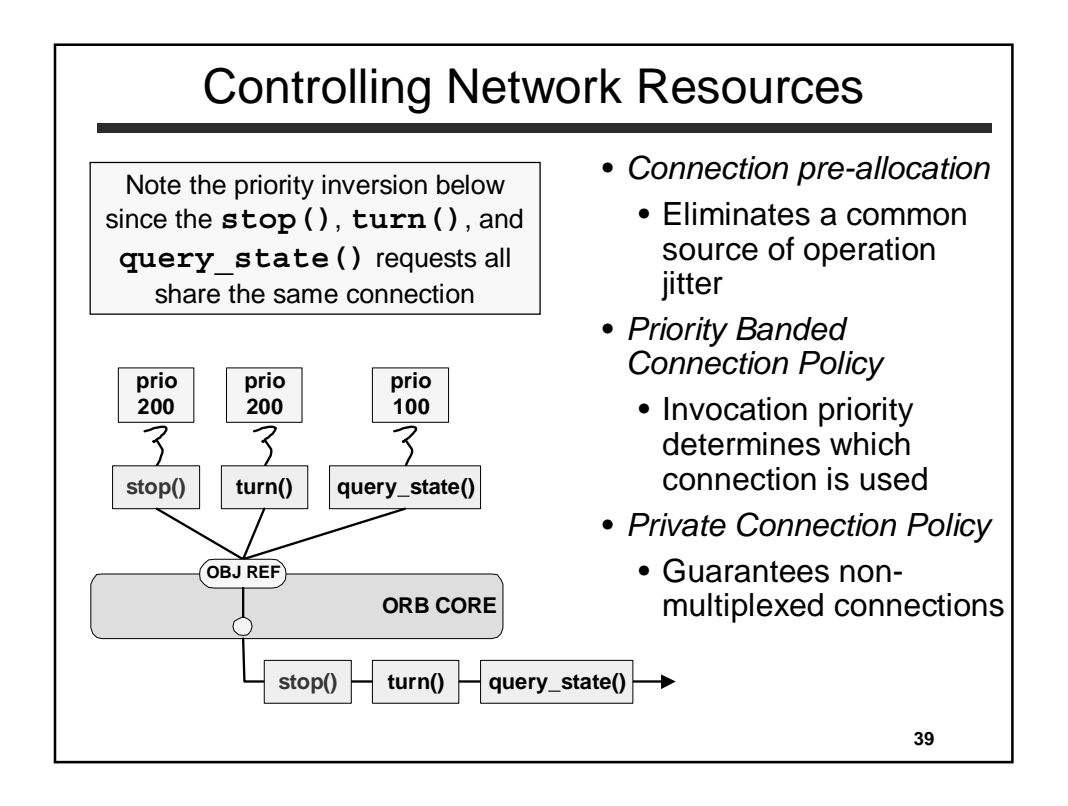

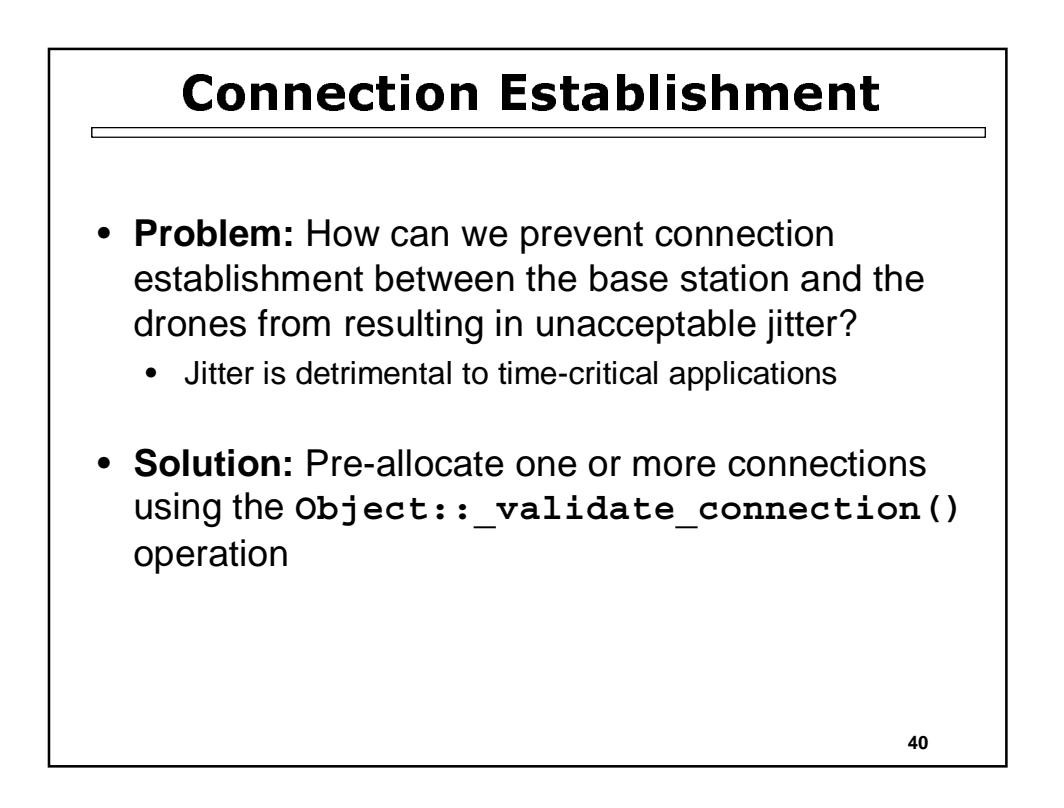

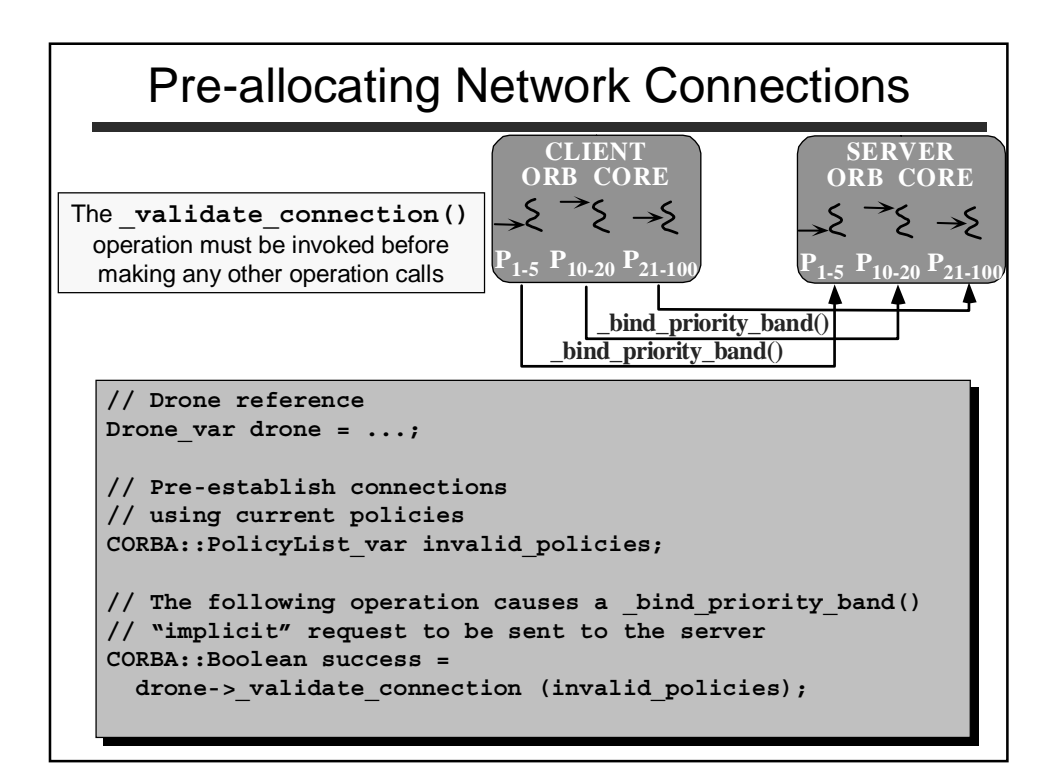

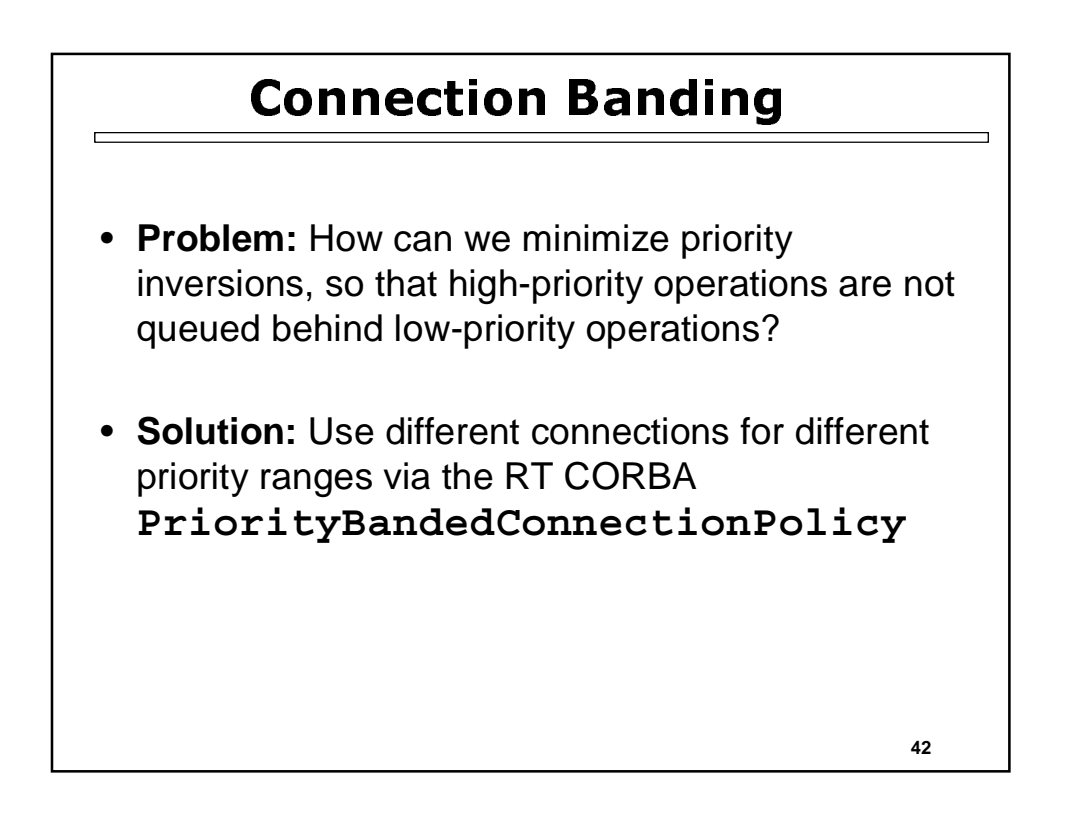

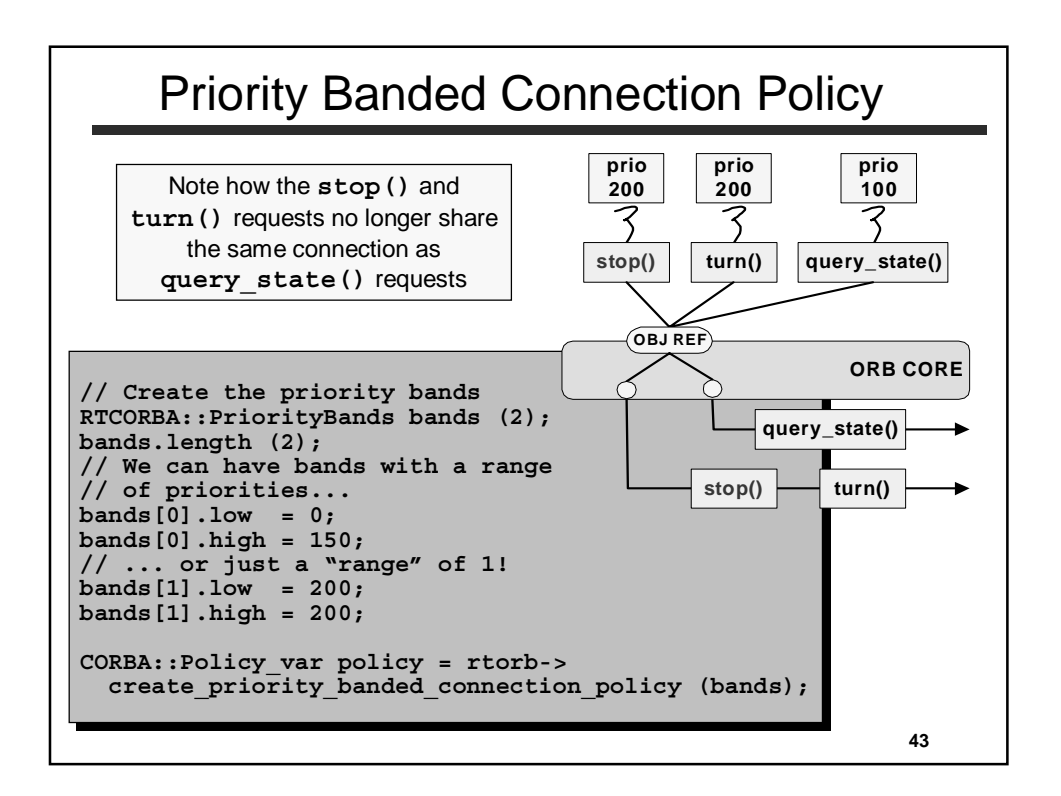

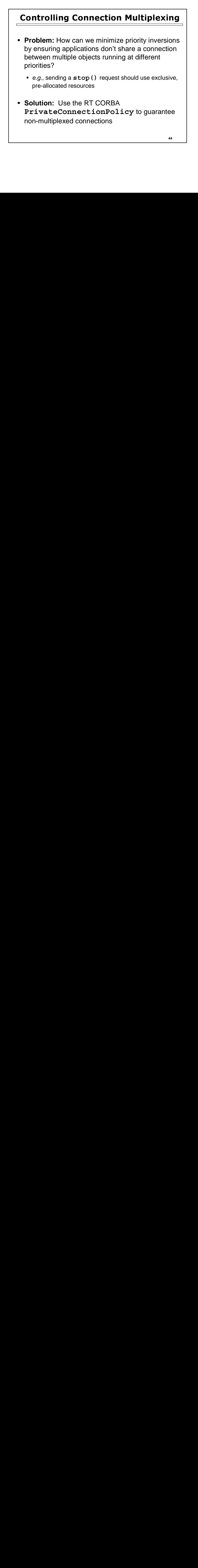

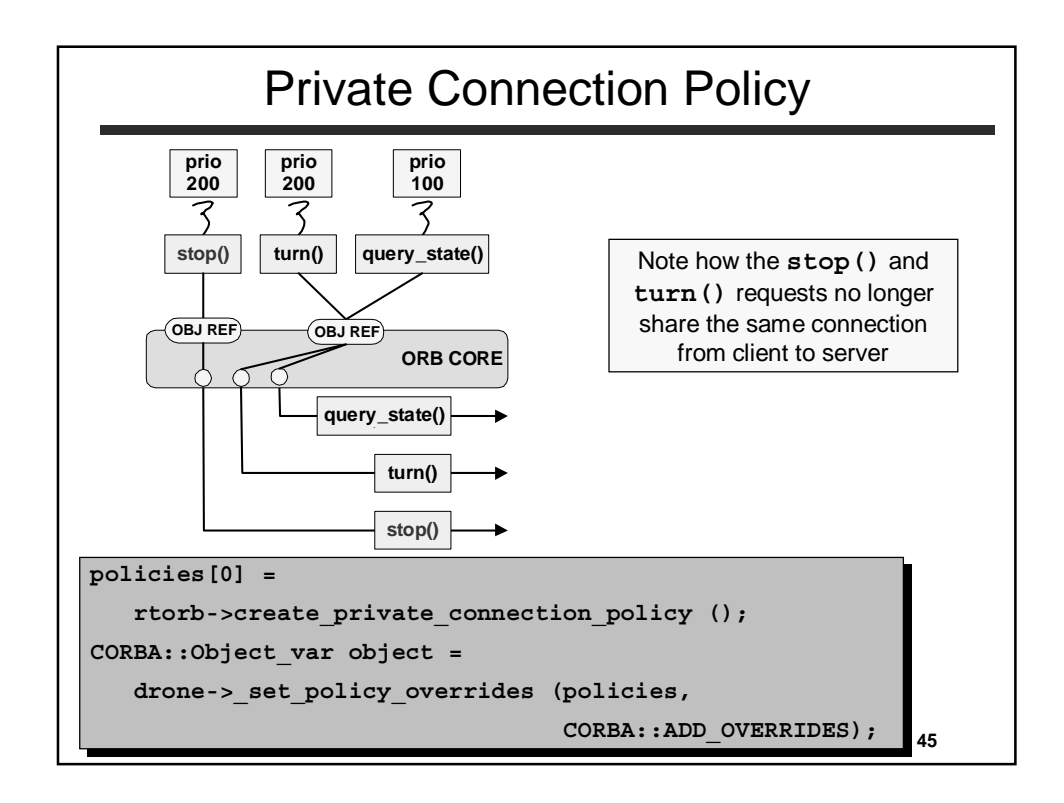

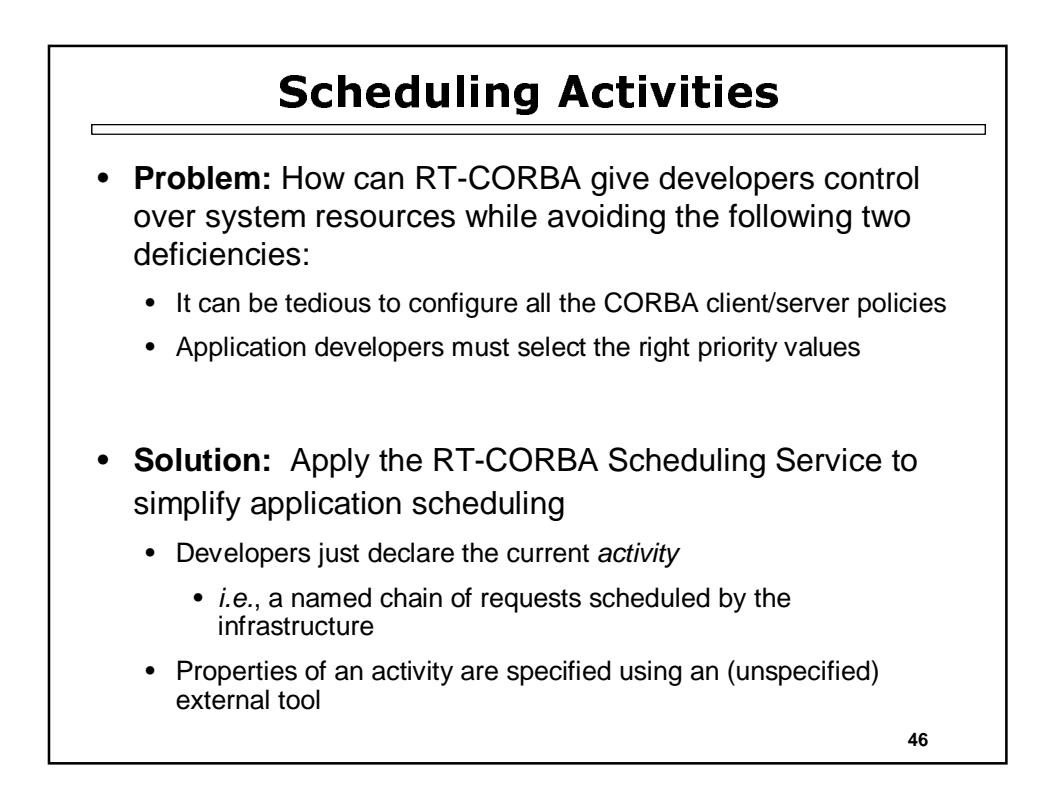

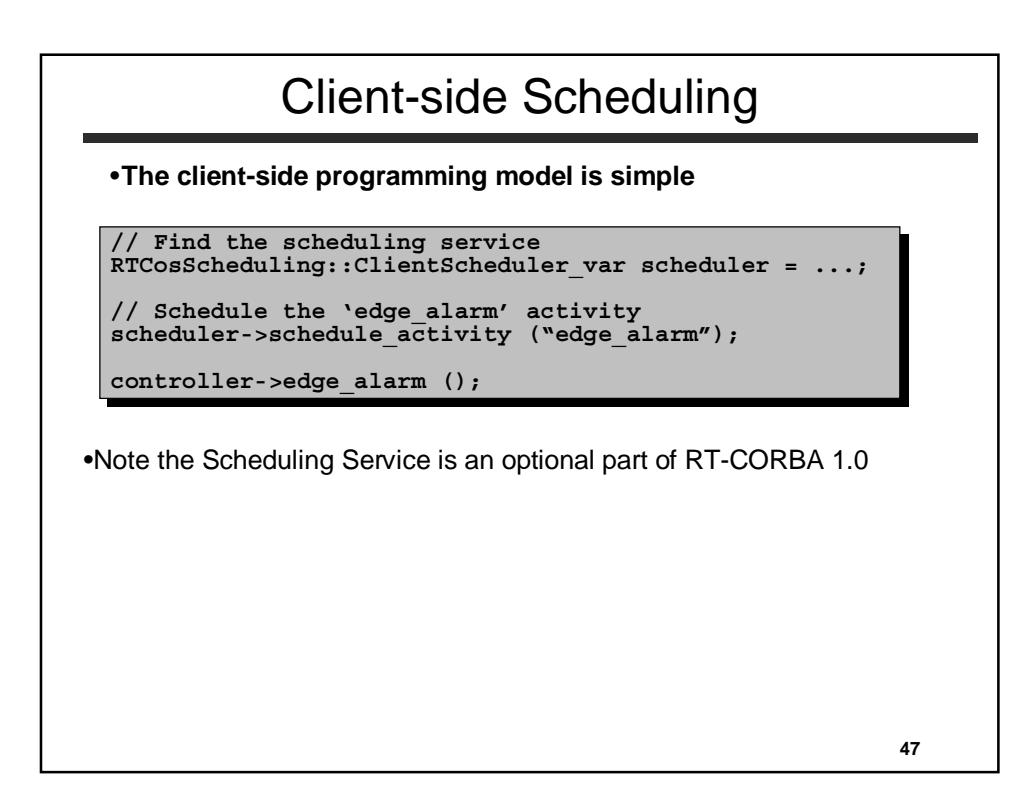

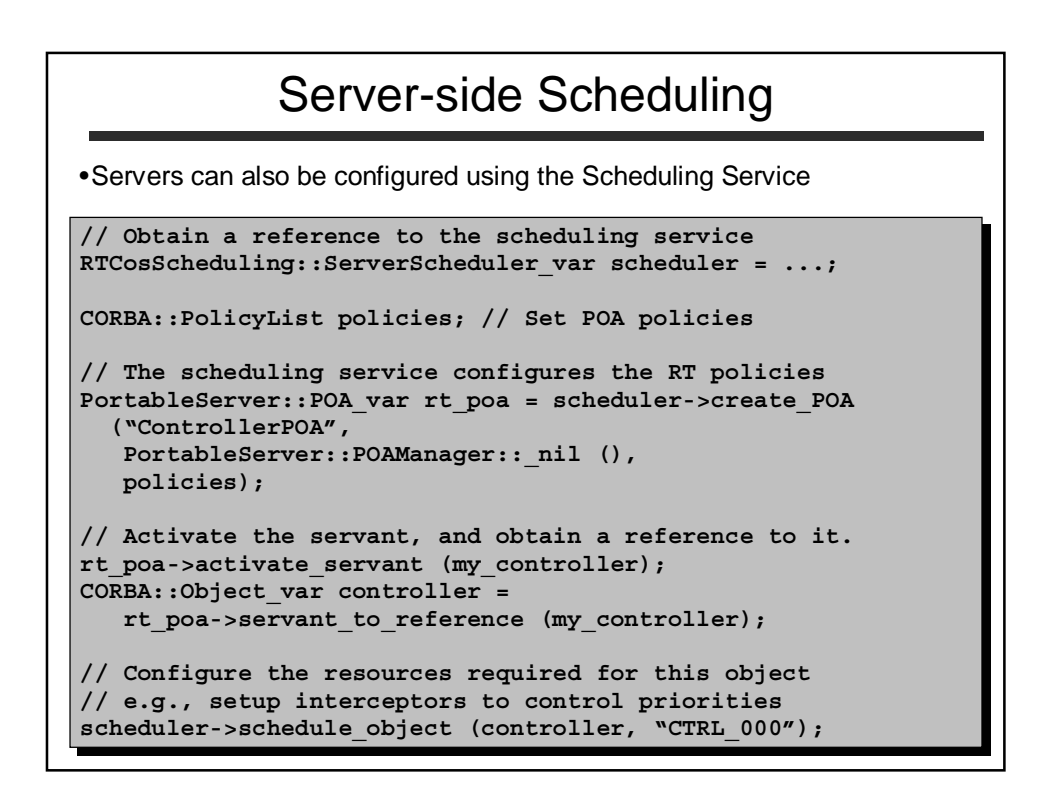

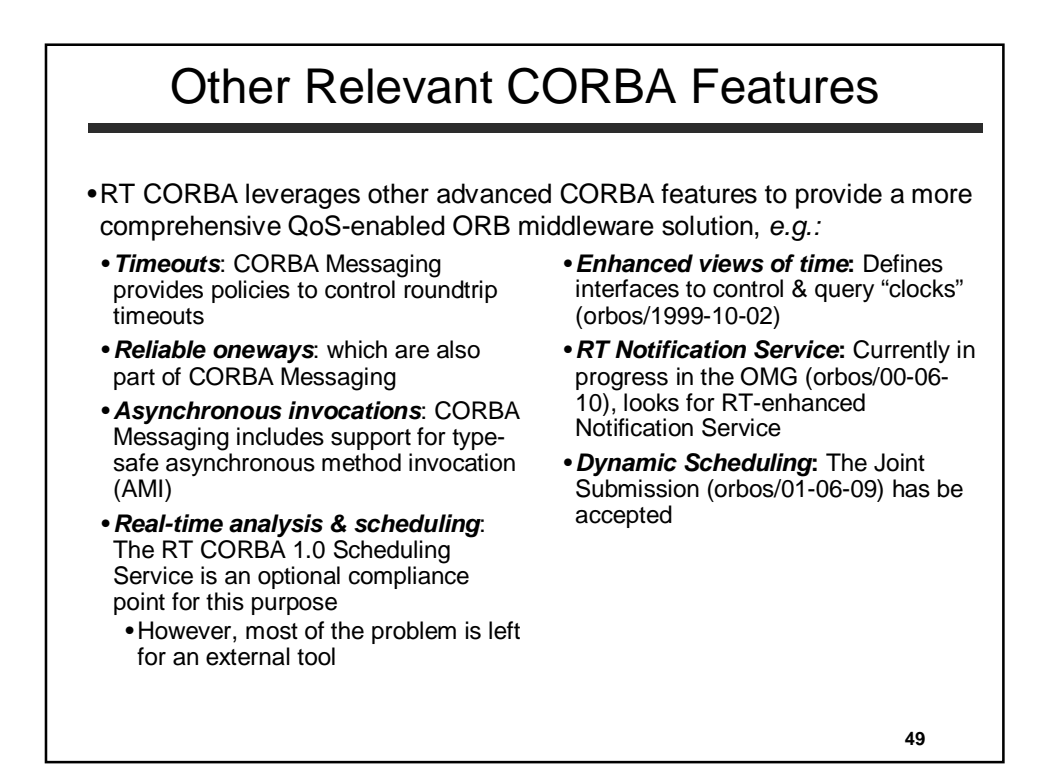

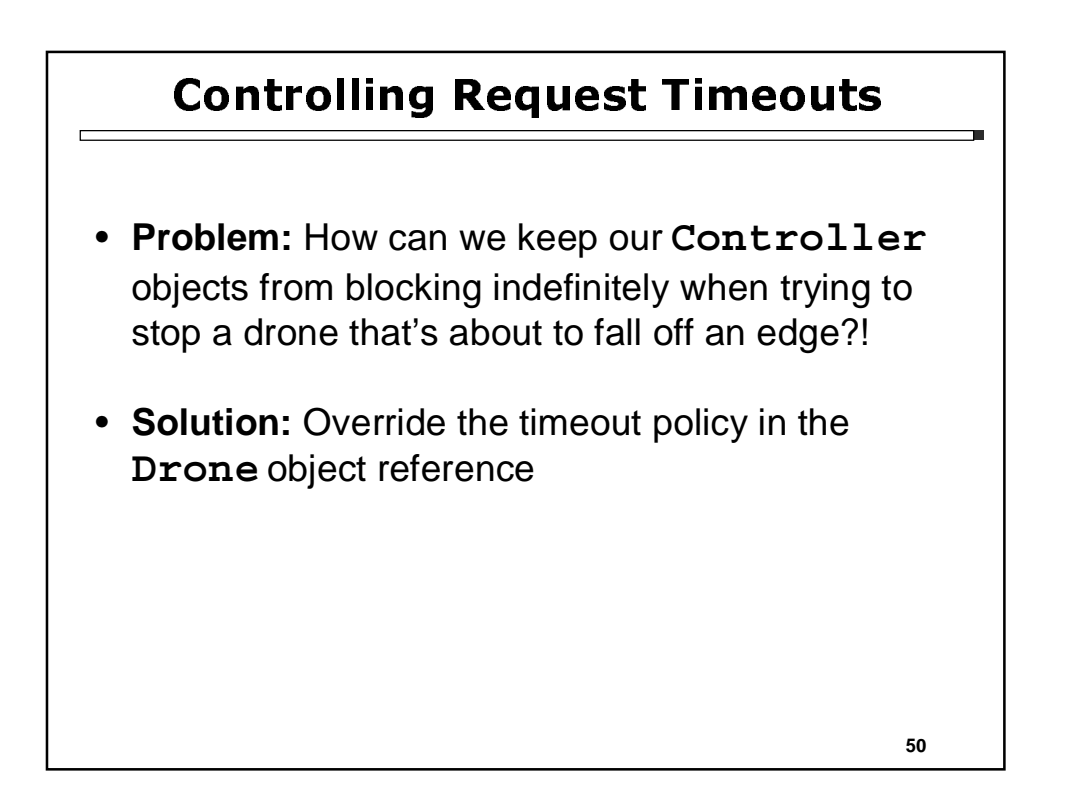

# Applying Request Timeouts

```
51
// 10 milliseconds (base units are 100 nanosecs)
CORBA::Any val; val <<= TimeBase::TimeT (100000UL);
// Create the timeout policy
CORBA::PolicyList policies (1); policies.length (1);
policies[0] = orb->create_policy
   (Messaging::RELATIVE_RT_TIMEOUT_POLICY_TYPE, val);
// Override the policy in the drone
CORBA::Object_var obj = drone->_set_policy_overrides
   (policies, CORBA::ADD_OVERRIDE);
Drone var drone with timeout = Drone:: narrow (obj);
try {
      drone_with_timeout->speed (0);
}
catch (const CORBA::TIMEOUT &e) { /* Handle exception. */ }
```
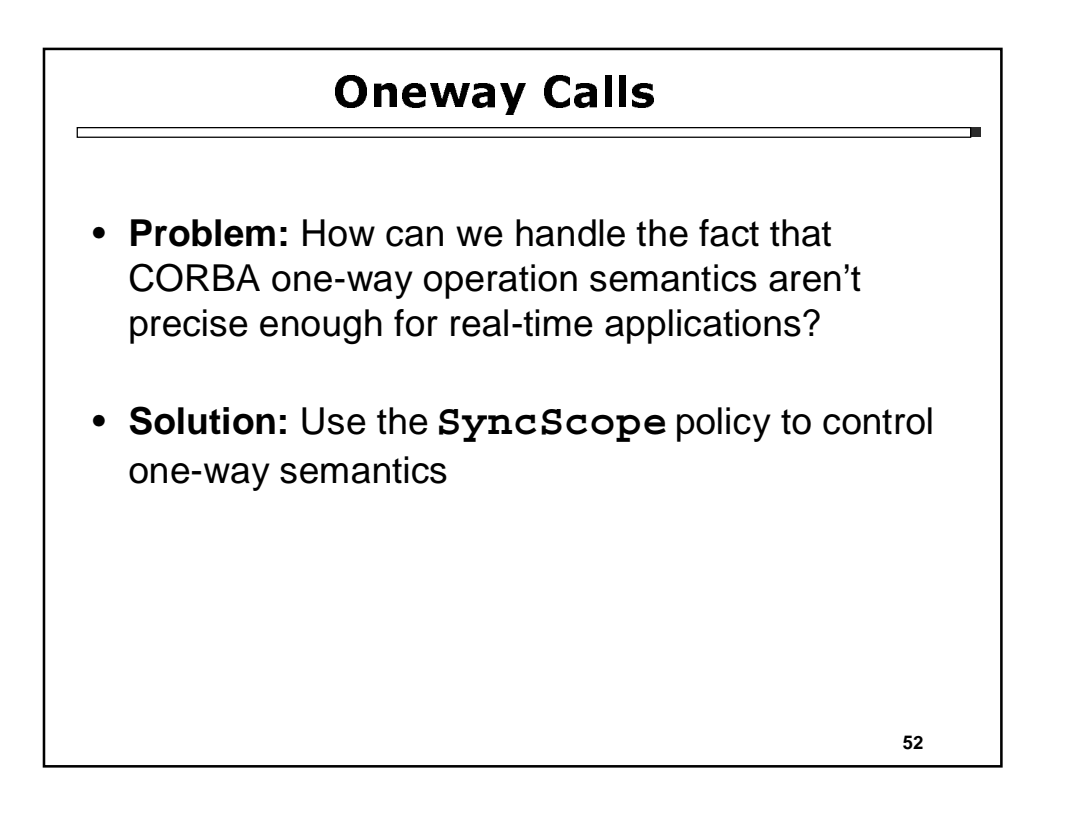

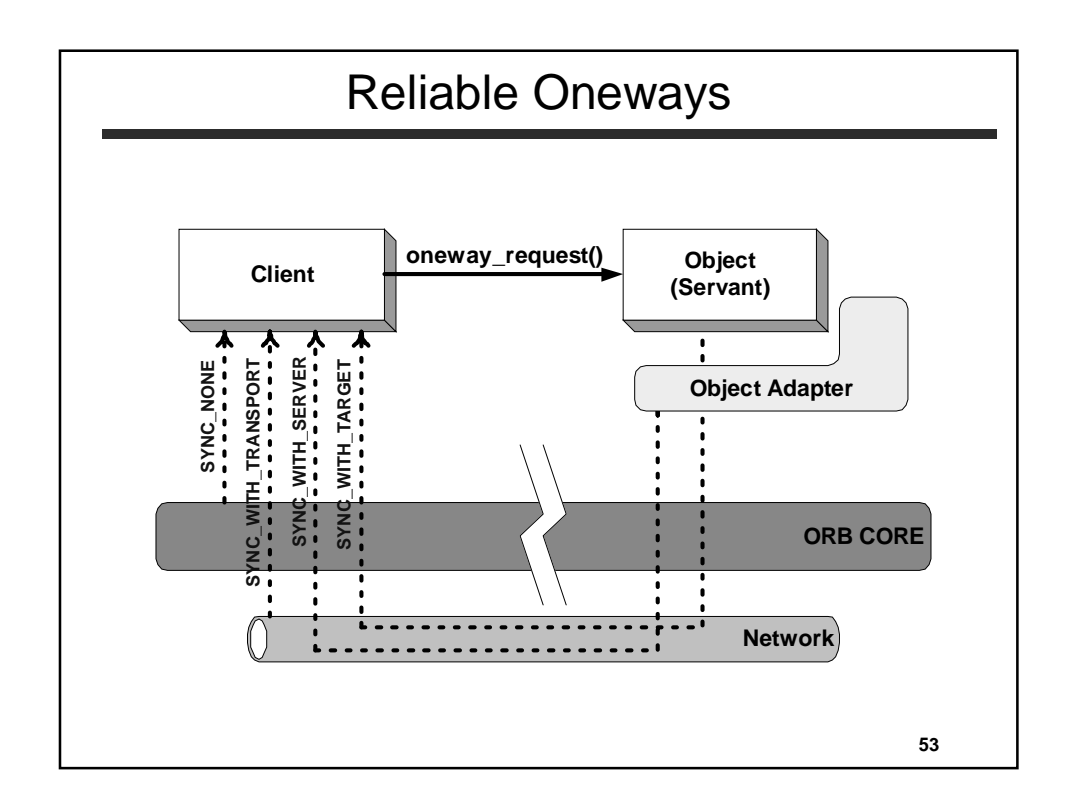

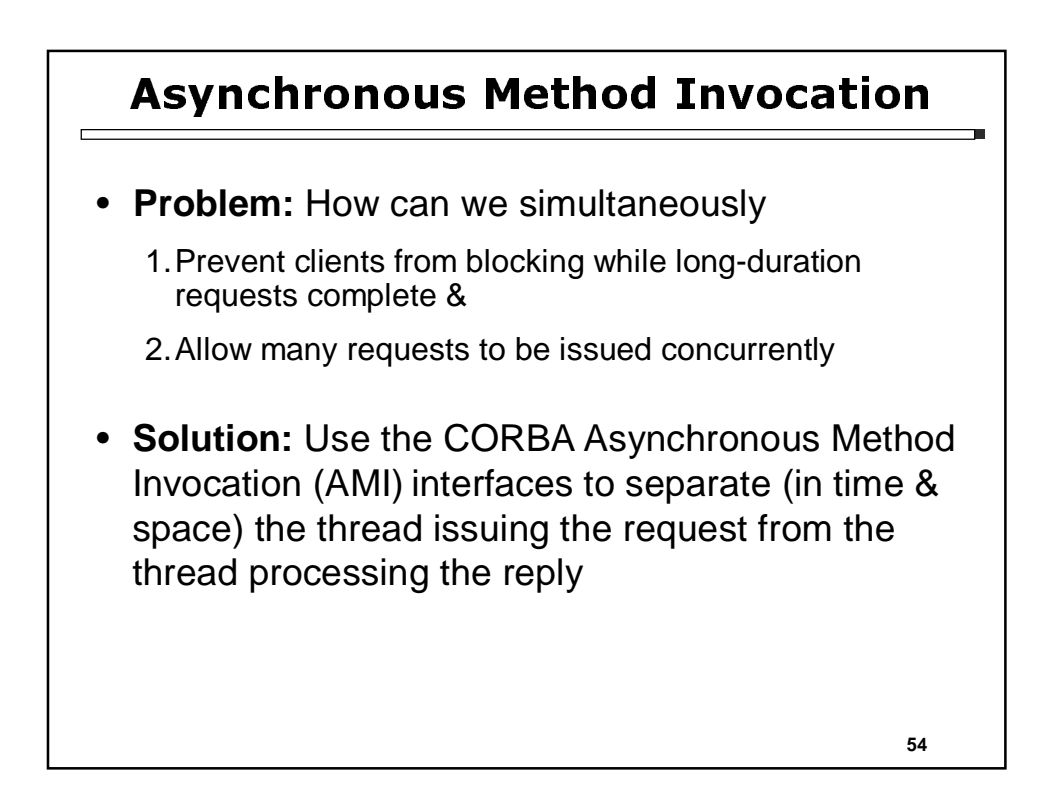

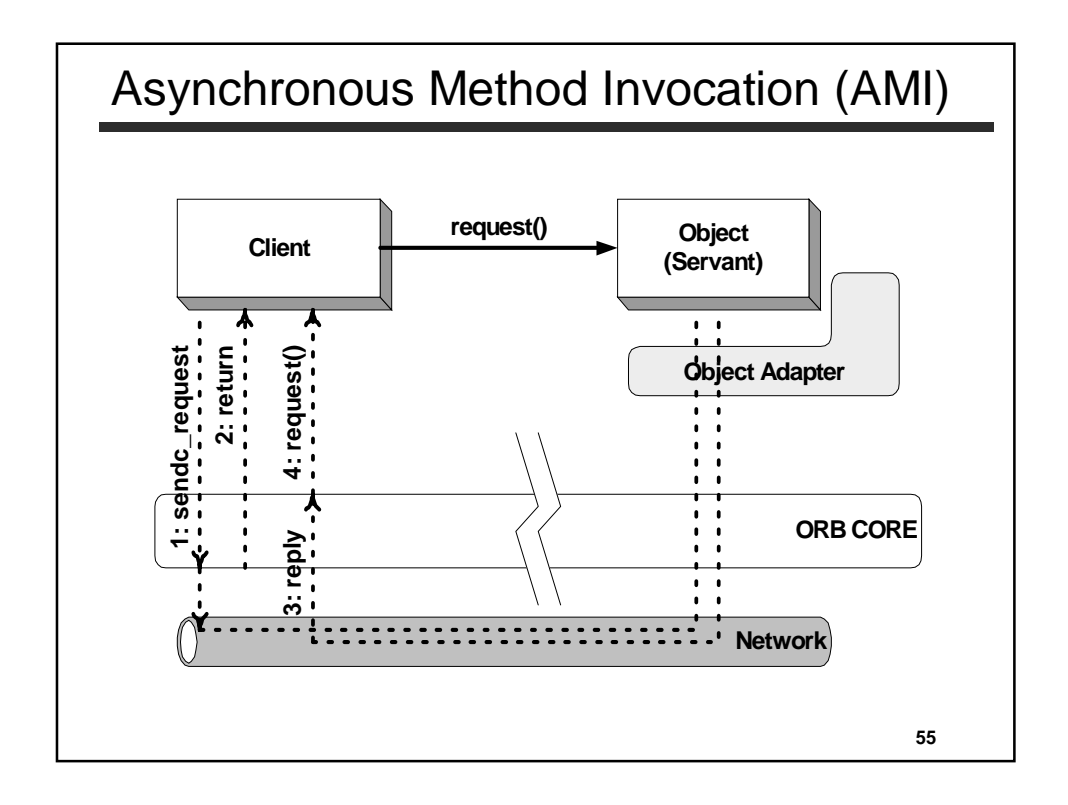

### Open Issues with the Real-Time CORBA Specification

- 1.No standard APIs for setting & getting priority mappings & priority transforms
- 2.Few compelling use-cases for server-set client protocol policies
- 3.Semantic ambiguities
	- •Valid policy configurations & their semantics
	- *e.g.,* should a protocol property affect all endpoints or just some? •Resource definition & allocation
	- •Mapping of threads to connection endpoints on the server
- 4.The bounds on priority inversions is a quality of implementation •No requirement for I/O threads to run at the same priority as request processing threads

**Bottom-line: RT CORBA applications remain overly dependent on implementation details**

**56**

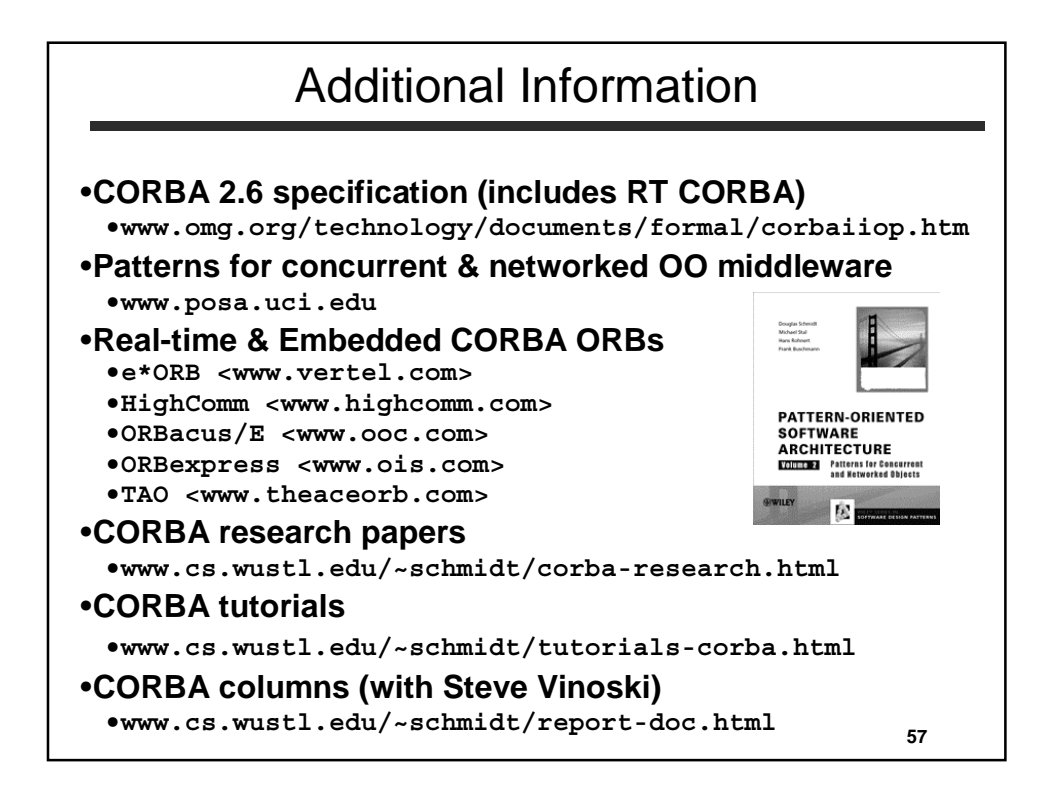

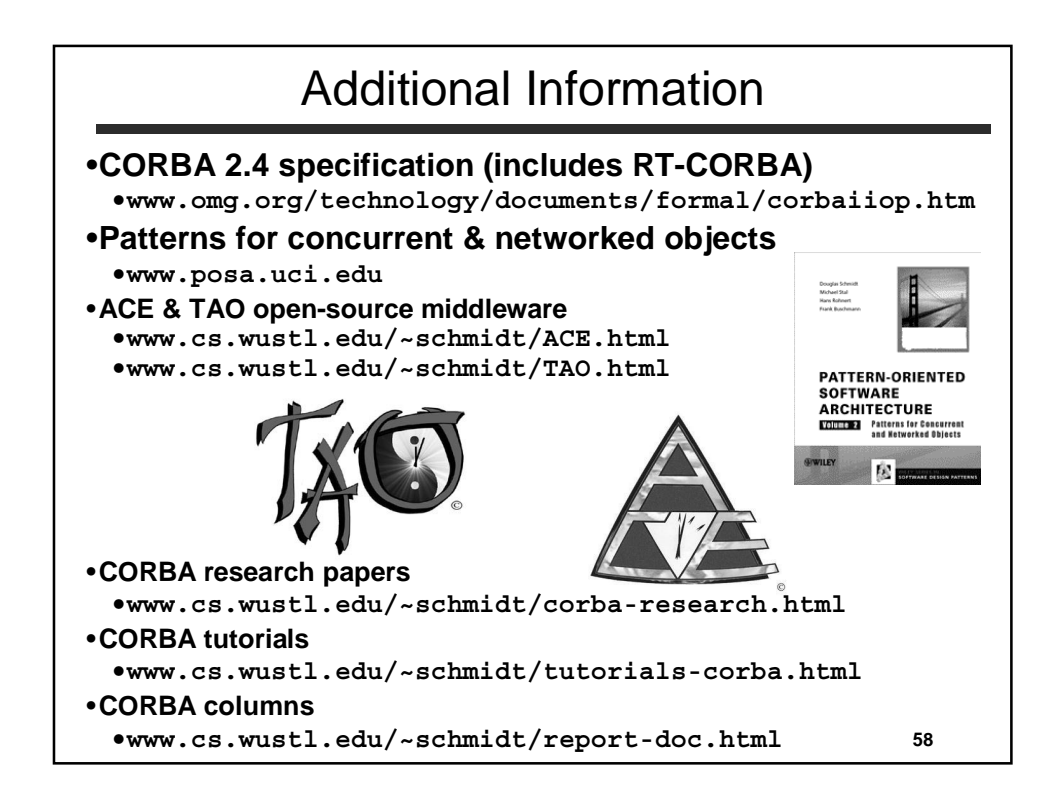

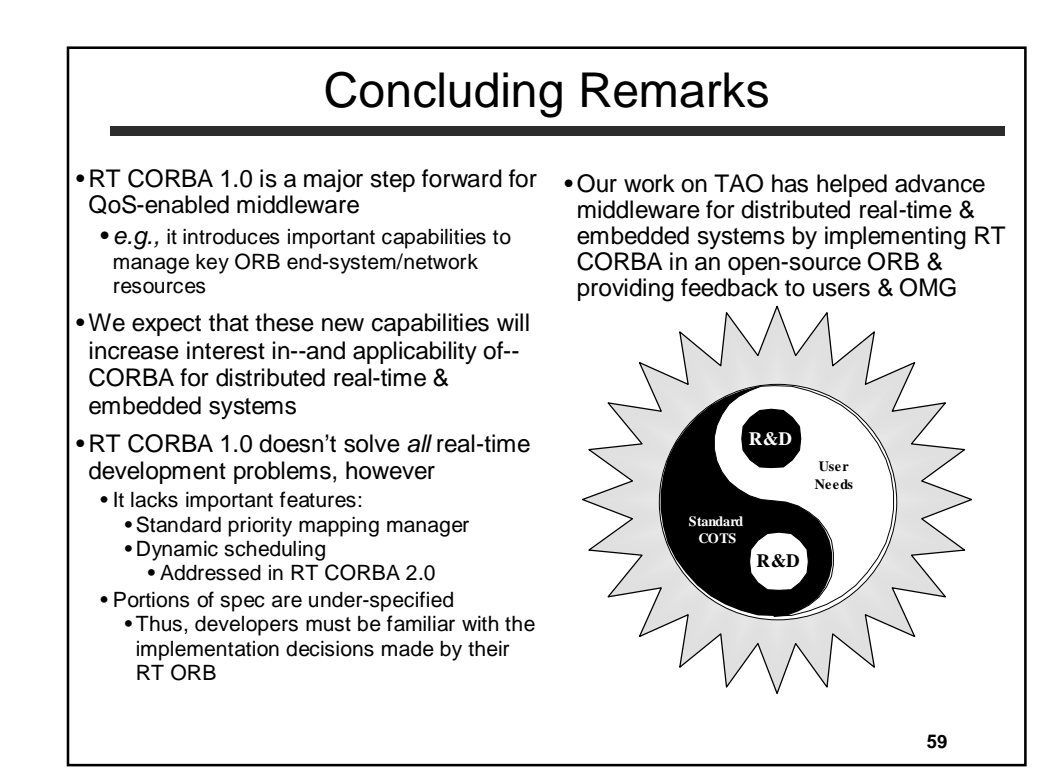